#### **МИНИСТЕРСТВО НАУКИ И ВЫСШЕГО ОБРАЗОВАНИЯ РОССИЙСКОЙ ФЕДЕРАЦИИ Федеральное государственное бюджетное образовательное учреждение высшего образования «Югорский государственный университет» НИЖНЕВАРТОВСКИЙ НЕФТЯНОЙ ТЕХНИКУМ (филиал) федерального государственного бюджетного образовательного учреждения высшего образования «Югорский государственный университет»**

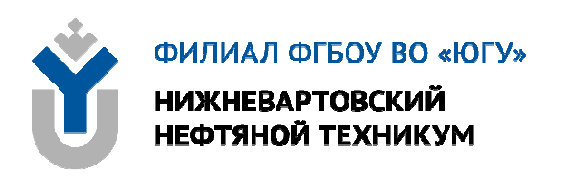

# **ОП.02 ЭЛЕКТРОТЕХНИКА И ЭЛЕКТРОНИКА**

# **21.00.00 ПРИКЛАДНАЯ ГЕОЛОГИЯ, ГОРНОЕ ДЕЛО, НЕФТЕГАЗОВОЕ ДЕЛО И ГЕОДЕЗИЯ**

специальность

21.02.01 Разработка и эксплуатация нефтяных и газовых месторождений

**Методические указания по выполнению практических занятий для обучающихся 2 курса очной формы обучения образовательных организаций среднего профессионального образования**

**Нижневартовск 2019** 

# **ББК 31.2 Э 45**

**PACCMOTPEHO** На заседании ПЦК «ЭТД» Протокол № 9 от 15.11.2019 г. Председатель *Dalgalo<sub>f</sub>* M. B. TeH

## **УТВЕРЖДЕНО**

Председателем методического совета ННТ (филиал) ФГБОУ ВО «ЮГУ» <u> ФФИИ Р. И. Хайбулина</u> «24» декабря 2019 г.

Методические указания по выполнению практических занятий для обучающихся 2 курса очной формы обучения образовательных организаций среднего профессионального образования по ОП.02 Электротехника и электроника специальности 21.02.01 Разработка и эксплуатация нефтяных и газовых месторождений (21.00.00 ПРИКЛАДНАЯ ГЕОЛОГИЯ, ГОРНОЕ ДЕЛО, НЕФТЕГАЗОВОЕ ДЕЛО И ГЕОДЕЗИЯ), разработаны в соответствии:

1. Федеральным государственным образовательным стандартом (далее – ФГОС) по специальности среднего профессионального образования (далее – СПО) 21.02.01 Разработка и эксплуатация нефтяных и газовых месторождений; утвержденного 12 мая 2014 г;

2. Рабочей программой учебной дисциплины ОП.02 Электротехника и электроника относящейся к циклу Общепрофессиональных дисциплин, утверждённой на методическом совете ННТ (филиал) ФГБОУ ВО «ЮГУ» протоколом № 4 от 30.08.2019 года.

## Разработчик:

Даценко Оксана Владимировна, первая квалификационная категория, преподаватель Нижневартовского нефтяного техникума (филиал) ФГБОУ ВО «ЮГУ».

## Рецензенты:

1. Тен М.Б., высшая квалификационная категория, преподаватель Нижневартовский нефтяной техникум (филиал) ФГБОУ ВО «ЮГУ».

2. Даценко Е.С., начальник ПТО Нижневартовский филиал ООО «РН-Бурение».

Замечания, предложения и пожелания направлять в Нижневартовский нефтяной техникум (филиал) федерального государственного бюджетного образовательного учреждения высшего образования «Югорский государственный университет» по адресу: 628615, Тюменская обл., Ханты-Мансийский автономный округ, г. Нижневартовск, ул. Мира, 37.

©Нижневартовский нефтяной техникум (филиал) ФГБОУ ВО «ЮГУ», 2019

# **ВВЕДЕНИЕ**

Комплекс практических занятий для обучающихся 2-го курса очного отделения учебной дисциплины ОП.02Электротехника и электроника относящейся к циклу Общепрофессиональных дисциплин разработаны в соответствии с Федеральным государственным образовательным стандартом (ФГОС) среднего профессионального образования для специальности 21.02.01 Разработка и эксплуатация нефтяных и газовых месторождений.

**Цель методической разработки:** закрепление полученных теоретических знаний, приобретение расчетных навыков, развитие навыков самостоятельной работы, формирование технического мышления.

В результате освоения программы учебной дисциплины обучающийся **должен**

**иметь представление:** о роле и месте знаний по дисциплине при освоении основной профессиональной образовательной программы по данной специальности и в сфере профессиональной деятельности;

#### **уметь**:

подбирать устройства электронной техники, электрические приборы и оборудование с определенными параметрами и характеристиками; правильно эксплуатировать электрооборудование и механизмы передачи движения технологических машин и аппаратов; рассчитывать параметры электрических и магнитных цепей; снимать показания и пользоваться электроизмерительными приборами и приспособлениями; собирать электрические схемы; читать принципиальные, электрические и монтажные схемы.

#### **знать**:

классификацию электронных приборов, их устройство и область применения; методы расчета и измерения основных параметров электрических, магнитных цепей; основные законы электротехники; основные правила эксплуатации электрооборудования и методы измерения электрических величин; основы теории электрических машин, принцип работы типовых электрических устройств; основы физических процессов в проводниках, полупроводниках, диэлектриках; параметры электрических схем и единицы их измерения; принцип работы электрических и электронных устройств и приборов; принцип действия, устройство, основные характеристики электротехнических и электронных устройств и приборов; свойства проводников, полупроводников, электроизоляционных, магнитных материалов; способы получения, передачи и использования электрической энергии; устройство, принцип действия и основные характеристики электротехнических приборов; характеристики и параметры электрических и магнитных полей.

В результате освоения учебной дисциплины обучающийся должен овладеть **общими компетенциями**, включающими в себя способность:

ОК 1. Понимать сущность и социальную значимость своей будущей

профессии, проявлять к ней устойчивый интерес

ОК 2. Организовывать собственную деятельность, выбирать типовые методы и способы выполнения профессиональных задач, оценивать их эффективность и качество.

ОК 3. Принимать решения в стандартных и нестандартных ситуациях и нести за них ответственность.

ОК 4. Осуществлять поиск и использование информации, необходимой для эффективного выполнения профессиональных задач, профессионального и личностного развития.

ОК 5. Использовать информационно-коммуникационные технологии в профессиональной деятельности.

ОК 7. Брать на себя ответственность за работу членов команды, за результат выполнения заданий.

ОК 8. Самостоятельно определять задачи профессионального и личного развития, заниматься самообразованием, осознанно планировать повышение квалификаций.

ОК 9. Ориентироваться в условиях частой смены технологий в профессиональной деятельности.

В результате освоения учебной дисциплины обучающийся должен овладеть **профессиональными компетенциями**, включающими в себя способность:

ПК 1.1 Контролировать и соблюдать основные показатели разработки месторождений.

ПК 1.2 Контролировать и поддерживать оптимальные режимы разработки и эксплуатации скважин.

ПК 1.3 Предотвращать и ликвидировать последствия аварийных ситуаций на нефтяных и газовых месторождениях.

ПК 1.4 Проводить диагностику, текущий и капитальный ремонт скважин.

ПК 1.5 Принимать меры по охране окружающей среды и недр.

ПК 2.2 Проводить техническое обслуживание нефтегазопромыслового оборудования.

ПК 2.4 Осуществлять текущий и плановый ремонт нефтегазопромыслового оборудования.

# **ОБЩИЕ РЕКОМЕНДАЦИИ ПО ВЫПОЛНЕНИЮ ПРАКТИЧЕСКИХ ЗАНЯТИЙ**

Приступая к выполнению практических заданий, следует проработать теоретический материал. Для улучшения его освоения необходимо вести конспектирование и после изучения темы ответить на вопросы самоконтроля.

При выполнении практического занятия, обучающиеся должны вести

записи в специальной тетради для практических работ.

При выполнении практического занятия в ней отмечается дата, номер и название практического занятия, ее цель, порядок выполнения, схема, результаты измерений и необходимые расчеты, правильно сделанные выводы говорят об усвоении теоретического материала по данной теме. После выполнения работы студенты отвечают на контрольные вопросы.

| Номер<br>занятия | <b>Наименование</b><br>темы                                                                      | Кол-во<br>аудиторных<br>часов |
|------------------|--------------------------------------------------------------------------------------------------|-------------------------------|
| $\mathbf{1}$     | Навыки работы с приборами.                                                                       | $\overline{2}$                |
| $\overline{2}$   | Расчет смешанного соединения конденсаторов.                                                      | $\overline{2}$                |
| 3                | Расчет сложных электрических цепей с использованием за-<br>конов Кирхгофа и Ома.                 | $\overline{2}$                |
| $\overline{4}$   | Исследование последовательного соединения резисторов.                                            | $\overline{2}$                |
| 5                | Исследование параллельного соединения резисторов.                                                | $\overline{2}$                |
| 6                | Расчет неразветвленной цепи переменного тока.                                                    | $\overline{2}$                |
| 7                | Исследование последовательного соединения активного,<br>индуктивного и емкостного сопротивлений. | $\overline{2}$                |
| 8                | Исследование параллельного соединения активного и реак-<br>тивного сопротивлений.                | $\overline{2}$                |
| 9                | Расчет фазных и линейных токов и напряжений в трехфаз-<br>ной цепи.                              | $\overline{2}$                |
| 10               | Исследование трехфазной цепи при соединении приемников<br>«звездой».                             | $\overline{2}$                |
| 11               | Исследование трехфазной цепи при соединении приемников<br>«треугольником».                       | $\overline{2}$                |
| 12               | Нахождение параметров трансформатора.                                                            | $\overline{2}$                |
| 13               | Расчет параметров машин переменного тока.                                                        | $\overline{2}$                |
| 14               | Определение параметров полупроводникового транзистора<br>по его ВАХ.                             | $\overline{2}$                |
| 15               | Исследование полупроводникового диода.                                                           | $\overline{2}$                |
| 16               | Составление простейших схем выпрямителя.                                                         | $\overline{2}$                |

**ТЕМАТИКАПРАКТИЧЕСКИХ ЗАНЯТИЙ**

# **ПРАКТИЧЕСКОЕ ЗАНЯТИЕ №1**

# **НАВЫКИ РАБОТЫ С ПРИБОРАМИ**

## **Цель работы:**

- Формирование освоения умений и усвоения знаний и овладение профессиональными (ПК) и общими (ОК) компетенциями: У1-У6, З1-З3, ОК1-ОК7, ПК1.1, ПК1.3,ПК2.2, ПК2.4

- Изучить схемы включения амперметра, вольтметра и ваттметра.

#### **Теоретические сведения:**

На панели стендов установлены одинаковые комбинированные приборы – миллиамперметры, вольтметры, резисторы, конденсаторы. На поверхности стендов - гнёзда постоянного тока, переменного тока и гнезда для трехфазных цепей переменного тока.

Ток в цепи измеряют амперметром, который включается последовательно в цепь.

Напряжение в цепи измеряют вольтметром, который подключают параллельно в цепь.

 $I_{HOM}$ ,  $U_{HOM}$ ,  $P_{HOM}$ - предел измерения амперметра, вольтметра, ваттметра.

N - количество делений всей шкалы.

 $C_A, C_V, C_W$  - цена деления амперметра, вольтметра, ваттметра.

Чтобы найти цену деления прибора, надо предел измерения прибора разделить на количество делений всей шкалы. У ваттметров цена деления определена в таблице, на шкале прибора.

n - показание прибора в делениях шкалы

I - показание амперметра в амперах,  $I = C_A n$ ;

U - показание вольтметра в вольтах,  $U = C<sub>V</sub>n$ ;

 $P$  - показание ваттметра в ваттах,  $P = C_W n$ .

## **Порядок выполнения работы:**

1. Изучить правила техники безопасности .

2. Начертить схемы включения приборов.

3. Определить цену деления приборов.

4. Сделать вывод по работе.

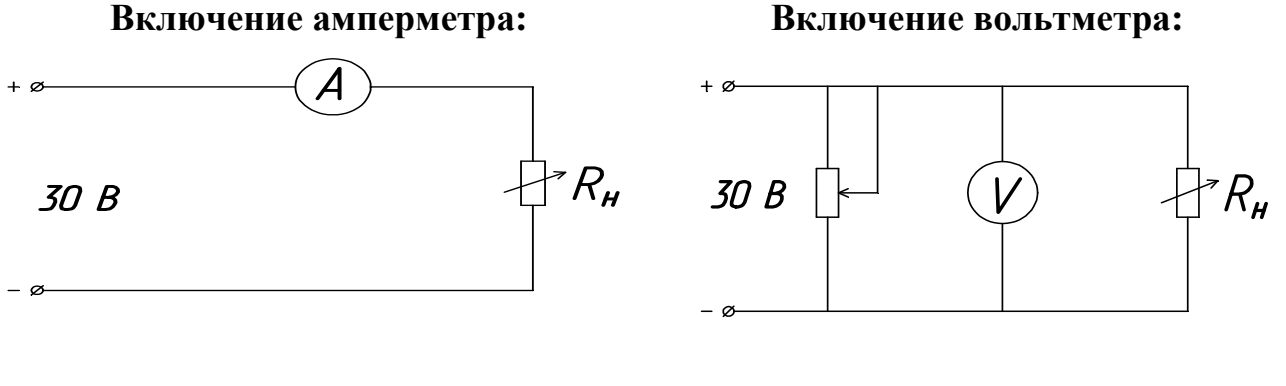

#### **Включение ваттметра:**

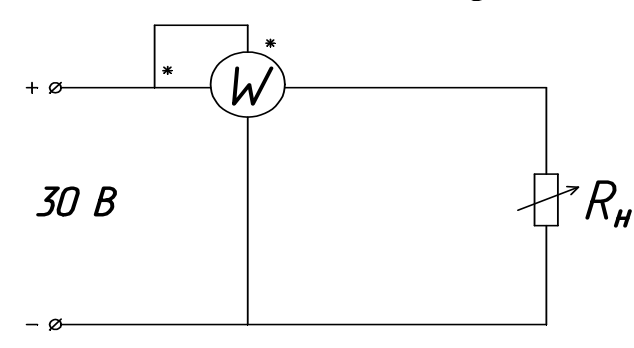

# ПРАКТИЧЕСКОЕ ЗАНЯТИЕ №2

#### РАСЧЕТ СМЕШАННОГО СОЕДИНЕНИЯ КОНДЕНСАТОРОВ

#### Цель работы:

- Формирование освоения умений и усвоения знаний и овладение профессиональными (ПК) и общими (ОК) компетенциями: У1-У6, 31-33, ОК1-ОК7, ПК1.1, ПК1.3, ПК2.2, ПК2.4

- Научится рассчитывать цепи со смешанным соединением конденсаторов.

- Развить логическое мышление

#### Порядок выполнения работы:

1. Изучить теоретические сведения.

2. Начертить схему смешанного соединения.

3. Определить эквивалентную емкость.

4. Слелать вывод по работе.

#### Теоретические сведения:

На практике нужную емкость получают, прибегая к различным способам соединения стандартных конденсаторов.

Параллельное соелинение. При параллельном соелинении конденсаторов (рис.2.1) потенциал пластин, соединенных с положительным полюсом источника, одинаков и равен потенциалу этого полюса. Соответственно потенциал пластин, соединенных с отрицательным полюсом, равен потенциалу этого полюса. Следовательно, напряжение, приложенное к конденсаторам, одинаково. Общий заряд  $Q_{\text{obm}} = Q_1 + Q_2 + Q_3$ . Так как, согласно, Q =CU, TOQ<sub>OBIII</sub>=C<sub>OBIII</sub>\*U; Q<sub>1</sub>=C<sub>1</sub>U; Q<sub>2</sub>=C<sub>2</sub>U; Q<sub>3</sub>=C<sub>3</sub>U<sub>H</sub> C<sub>OBIII</sub>U = C<sub>1</sub>U + C<sub>2</sub>U  $+C_3U$ .

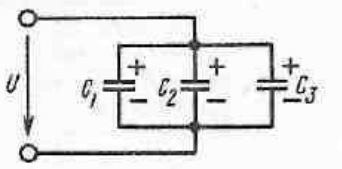

Рис. 2.1. Параллельное соединение конденсаторов

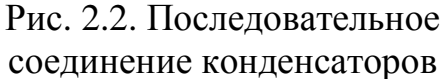

Таким образом, общая, или эквивалентная, емкость при параллельном соединении конденсаторов равна сумме емкостей отдельных конденсато-DOB:

$$
C_{OBIII} = C_1 + C_2 + C_3 \tag{2.1}
$$

Из формулы (2.1) следует, что при параллельном соединении одинаковых конденсаторов емкостью Собщая емкость

$$
C_{\text{OBIII}} = n^*C. \tag{2.2}
$$

Последовательное соединение. При последовательном соединении конденсаторов (рис.2.2) на пластинах будут одинаковые заряды. На внеш-

ние электроды заряды поступают от источника питания. На внутренних электродах конденсаторов  $C_1$ и  $C_3$ удерживается такой же заряд, как и на внешних. Но поскольку заряды на внутренних электродах получены за счет разделения зарядов с помощью электростатической индукции, заряд конденсатора  $C_2$  имеет такое же значение.

Найдем общую емкость для этого случая. Так как U=U<sub>1</sub>+U<sub>2</sub>+U<sub>3</sub>, гдеU=Q/C<sub>06m</sub>; U<sub>1</sub>=Q/C<sub>1</sub>; U<sub>2</sub>=Q/C<sub>2</sub>; U<sub>3</sub>=Q/C<sub>3</sub>; то Q/C<sub>OEIII</sub>=Q/C<sub>1</sub>+Q/C<sub>2</sub>+Q/C<sub>3</sub>. Сократив на Q, получим

$$
1/C_{\text{OBIII}} = 1/C_1 + 1/C2 + 1/C_3. \tag{2.3}
$$

При последовательном соединении двух конденсаторов, используя  $(2.3)$ , найлем

$$
C_{\text{OBIII}} = C_1 C_2 / (C_1 + C_2). \tag{2.4}
$$

При последовательном соединении подинаковых конденсаторов емкостью С каждый на основании (2.3) общая емкость

$$
C_{\text{OBIII}} = C/n \tag{2.5}
$$

Pис.

Пример: Соединение конденсаторов. К батарее конденсаторов (рис. 2.3) приложено напряжение U-100 B. Определить напряжение и заряд каждого конденсатора, если С<sub>1</sub>=4 мкФ; С<sub>2</sub>=1 мкФ; С<sub>3</sub>=5 мкФ.

1. Прежде всего определим эквивалентную емкость батареи конденсаторов. Так как  $C_2$ и  $C_3$  включены параллельно,  $C_2 = C_2 + C_3 = 1 + 5 = 6$  мкФ.

Конденсаторы С<sub>1</sub>и С<sub>2.3</sub> включены последовательно и поэтому эквивалентная емкость

$$
C_{\text{OBIII}} = C_1 * C_{2,3} / (C_1 + C_{2,3}) = 4 * 6/(4 + 6) = 2,4
$$
 мкФ.

Теперь определим электрический заряд батареи конденсаторов

$$
Q_{\rm OBIII} = Q_1 = Q_{2,3},
$$

так как  $C_1$ и  $C_{2,3}$  включены последовательно

$$
Q_{\text{OBIII}} = C_{\text{OBIII}} U = 2{,}4*100 = 240*10^{-6} \text{ KJ},
$$

таким образом,  $Q_1 = 240*10^{-6}$  Кл.

2. Найдем напряжения на  $C_1$ и параллельно включенных  $C_2$ и  $C_3$ :

$$
U_1 = Q_1/C_1 = 240/4 = 60
$$
 B;

Tak kakU=U<sub>1</sub>+U<sub>23</sub>,U<sub>23</sub>=U - U<sub>1</sub> = 100 - 60=40 B.

3. Зная напряжение  $U_{2,3}$ , определим  $Q_2$  и  $Q_3$ :

$$
Q_2 = C_2*U_{2,3} = 1*10^{-6}*40 = 40*10^{-6}K\pi,
$$

так как  $Q_{OBIII} = Q_2 + Q_3$ ;  $Q_3 = Q_{OBIII}$  -  $Q_2 = 240*10^{-6}$ -40\* $10^{-6} = 200*10^{-6}$  Кл.

Примечание: напряжения на участках  $C_1$  и  $C_2$ , можно определить, исходя из соотношения.

$$
U_1/U_{2,3} = C_{2,3}/C_1, \, \text{with} \, U_1/(U - U_1) = C_{2,3}/C_1
$$

Решая это уравнение относительно U<sub>1</sub>получим

$$
U_1 = C_{2,3}U/(C_1 + C_{23}) = 6*100/10 = 60 B.
$$

Задание: Определить эквивалентную емкость батареи конденсаторов, соединенных по схеме рисунок 18, при положениях ключей  $K_1, K_2, K_3, K_4$  в соответствии с таблицей 2.1. Значения емкостей конденсаторов:

 $C_1 = 2MK\Phi C_2 = C_3 = C_4 = C_6 = 1MK\Phi C_5 = 3MK\Phi$ ,  $C_7 = 0.5MK\Phi$ 

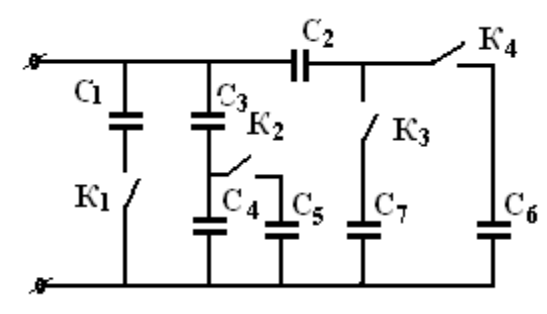

Рис. 2.4

Примечание: «0» в таблице означает, что ключ находится в положении «Выкл.», а «1» - ключ в положении «Вкл.»

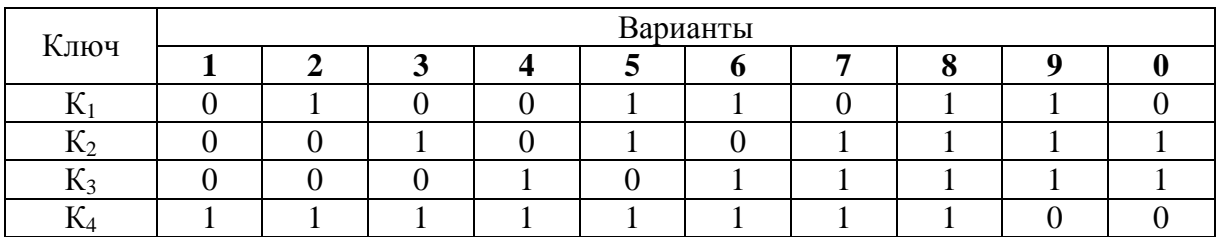

# ПРАКТИЧЕСКОЕ ЗАНЯТИЕ №3

# РАСЧЕТ СЛОЖНЫХ ЭЛЕКТРИЧЕСКИХ ЦЕПЕЙ С ИСПОЛЬЗОВАНИЕ ЗАКОНОВ КИРХГОФА И ОМА

#### Цель работы:

- Формирование освоения умений и усвоения знаний и овладение профессиональными (ПК) и общими (ОК) компетенциями: У1-У6, 31-33, ОК1-ОК7, ПК1.1, ПК1.3, ПК2.2, ПК2.4

- Закрепит навыки расчета сложных электрических цепей постоянного тока, используя законы Кирхгофа и Ома

#### Порядок выполнения работы:

1. Изучить теоретические сведения.

- 2. Начертить схему смешанного соединения резисторов.
- 3. Определить эквивалентное сопротивление.
- 4. Ток в каждом резисторе.

5. Напряжение на каждом резисторе.

6. Определить энергию.

7. Сделать вывод по работе.

#### Теоретические сведения:

Решение задачи требует знание закона Ома для всей цепи и ее участков, законов Кирхгофа, методики определения эквивалентного сопротивления цепи при смешанном соединении резисторов, а также умения вычислять мощность и работу электрического тока. Содержание задач и схемы цепей приведены в условии, а данные к ним – в табл. 3.1. Перед решением задачи рассмотрите типовой пример 1.

Пример 1. Для схемы, приведенной на рис.3.1а, определить эквивалентное сопротивление цепи R<sub>AB</sub> и токи в каждом резисторе, а также расход электроэнергии цепью за 8 ч работы.

Решение: Задача относится к теме «Электрические цепи постоянного тока». Проводим поэтапное решение, предварительно обозначив стрелкой ток в каждом резисторе; индекс тока должен соответствовать номеру резистора, по которому он проходит.

1. Определяем общее сопротивление разветвления R<sub>CD</sub>, учитывая, что резисторы R<sub>3</sub> и R<sub>4</sub> соединены последовательно между собой, а с резистором R<sub>5</sub>- параллельно:

 $R_{CD} = (R_3 + R_4)R_5/(R_3 + R_4 + R_5) = (10 + 5) \cdot 10/(10 + 5 + 10) = 6$  Om. (pnc.3.1 6).

2. Определяем общее сопротивление цепи относительно вводов СЕ. Резисторы R<sub>CI</sub> и R<sub>2</sub> включены параллельно, поэтому

 $R_{CE} = R_{CD} \cdot R_2 / (R_{CD} + R_2) = 6 \cdot 3 / (6 + 3) = 2$  Om (pnc. 3.1 B).

3. Находим эквивалентное сопротивление всей цепи:

$$
R_{AB}
$$
 =  $R_1$ + $R_{CE}$ =8+2 = 10 Om (puc. 3.1 r).

4. Определяем токи в резисторах цепи. Так как напряжение  $U_{AB}$  приложено ко всей цепи, а R<sub>AB</sub>=10 Ом, то согласно закону Ома

$$
I_1 = U_{AB}/R_{AB} = 150/10 = 15
$$
 A.

Внимание!. Нельзя последнюю формулу писать в виде  $I_1 = U_{AB}/R_1$ так как  $U_{AB}$  приложено ко всей цепи, а не к участку  $R_1$ 

Для определения тока  $I_2$  находим напряжение на резисторе  $R_2$ , т.е.  $U_{CE}$ . Очевидно,  $U_{CE}$  меньше $U_{AB}$ на потерю напряжения в резисторе  $R_1$ , т.е.

$$
U_{CE} = U_{AB} - I_1 R_1 = 150 - 15.8 = 30B.
$$

Тогда I<sub>2</sub> = U<sub>CE</sub>/R<sub>2</sub> = 30/3 = 10 A. Так как  $U_{CF}$ = $U_{CD}$ , то можно определить токи  $I_{34}$  и  $I_{5}$ :

$$
I_{3,4.} = U_{CD}/(R_3 + R_4) = 30/(10 + 5) = 2 A;
$$
  

$$
I_5 = U_{CD}/R_5 = 30/10 = 3 A.
$$

На основании первого закона Кирхгофа, записанного для узла С, проверим правильность определения токов:

$$
I_1 = I_2 + I_{3,4} + I_5
$$
, *или* 15=10+2+3=15 A

5. Расход энергии цепью за восемь часов работы:

$$
W = P \cdot t = U_{AB} \cdot I_1 \cdot t = 150 \cdot 15 \cdot 8 = 18000 \text{ B} \tau \cdot \tau = 18 \text{ k} \cdot B \tau \cdot \tau.
$$

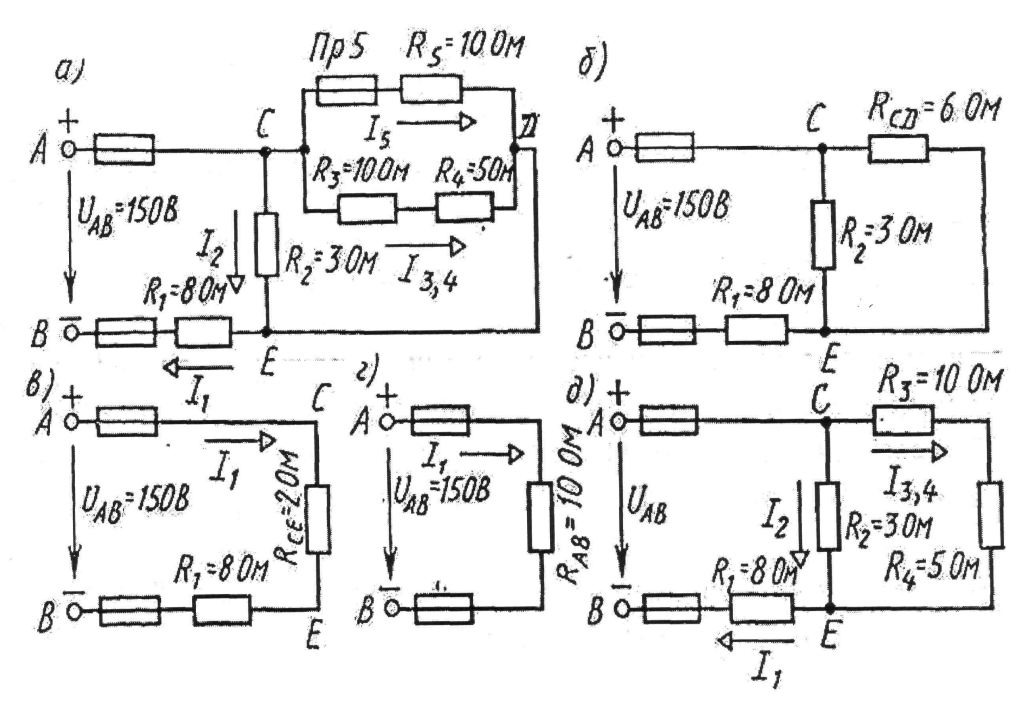

Рис. 3.1

#### Задание (варианты 01-30)

Цепь постоянного тока содержит шесть резисторов, соединенных смешанно. Схема цепи и значения резисторов указаны на соответствующем рисунке. Номер рисунка и величина одного из заданных токов или напряжений приведены в таблице 3.1. Индекс тока или напряжения совпадает с индексом резистора, по которому проходит этот ток, или на котором действует указанное напряжение. Например, через резистор R<sub>5</sub> проходит ток I<sub>5</sub> и на нем действует напряжение U<sub>5</sub>.

#### Определить:

1) эквивалентное сопротивление цепи относительно вводов АВ;

- 2) ток в каждом резисторе;
- 3) напряжение на каждом резисторе;
- 4) расход электрической энергии цепью за 10 часов.

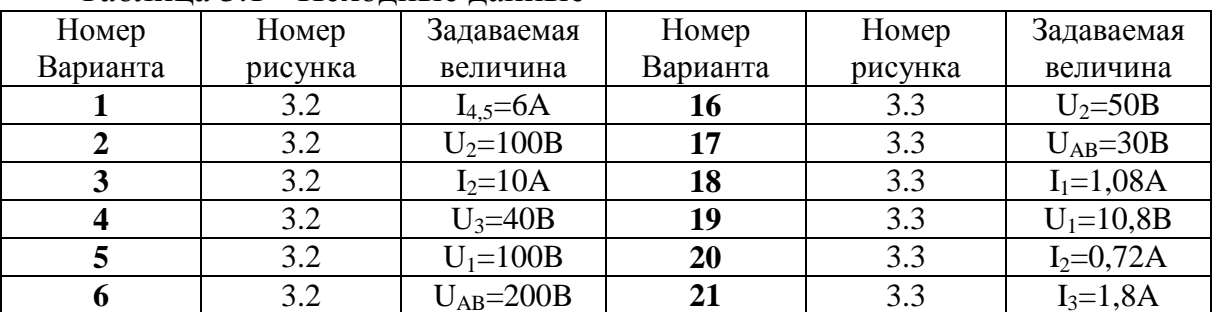

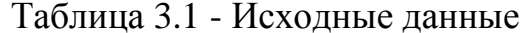

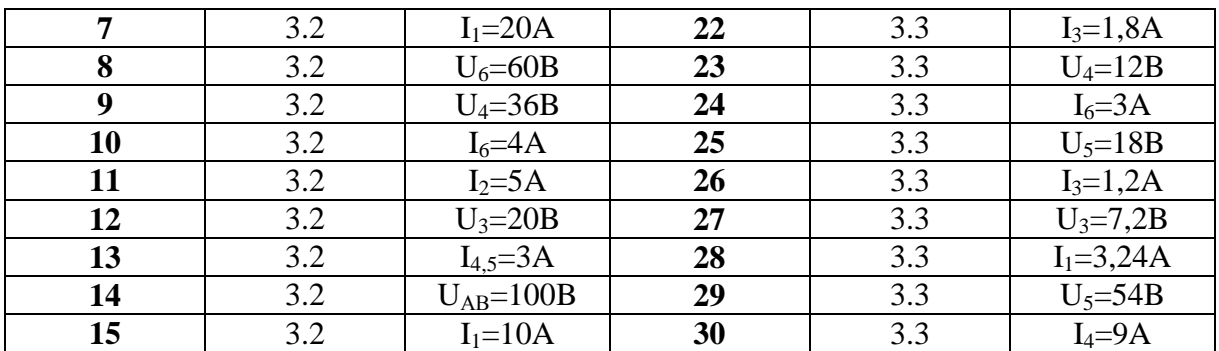

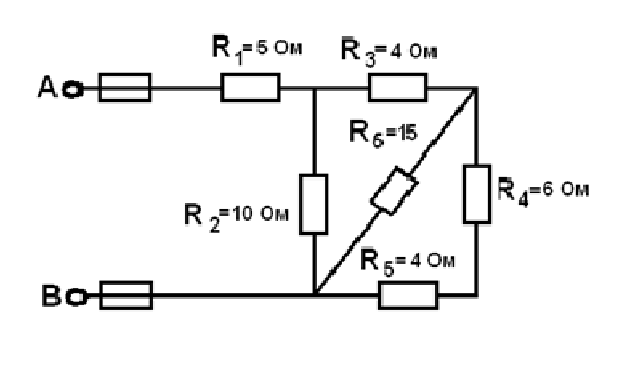

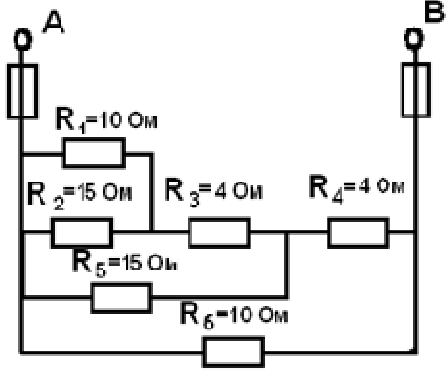

Рис.3.2

Рис.3.3

# ПРАКТИЧЕСКОЕ ЗАНЯТИЕ №4

# ИССЛЕДОВАНИЕ ПОСЛЕДОВАТЕЛЬНОГО СОЕДИНЕНИЯ **РЕЗИСТОРОВ**

## Цель работы:

- Формирование освоения умений и усвоения знаний и овладение профессиональными (ПК) и общими (ОК) компетенциями: У1-У6, 31-33, ОК1-ОК7, ПК1.1, ПК1.3, ПК2.2, ПК2.4.

- Практически убедится в физической сущности закона Ома для участка цепи.

- Изучить соотношение между токами и напряжениями при последовательном соединении резисторов и определить сопротивление электрической непи.

- Проверить опытным путем второй закон Кирхгофа

Общие теоретические сведения: если приемники соединены так что по ним проходит один и тот же ток, то такое соединение приемников называется последовательным. Следовательно, ток на отдельных участках последовательной цепи имеет одинаковое значение:  $I_1 = I_2 = I_3 = ... = I_n$ .

Сумма падений напряжений на отдельных участках равна напряжению всей непи:

 $U=I_1R_1+I_2R_2+...+I_nR_n=I(R_1+R_2+...+R_n).$ 

Сократив обе части равенства на I, получим  $R_{7KP} = R_1 + R_2 + ... + R_n$ .

Общее сопротивление цепи, состоящей из нескольких последовательно соединенных резисторов, равно сумме сопротивлений этих резисторов. При последовательном соединении приемников выполняется второй закон Кирхгофа. При последовательном соединении конец первого приемника соединяется с началом второго и т.д. При последовательном соединении через все элементы схемы проходит один и тот же ток (I = const). Падение напряжения на элементах схемы прямо пропорционально их сопротивлениям. Если в схеме последовательного соединения один из элементов сгорит, то и вся схема работать не будет.

#### Порядок выполнения работы:

1. Собрать схему согласно рисунку 4.1.

2. Подключить схему к источнику питания 9В или 12В и установить соответствующее напряжение на входе схемы.

3. Измерить вольтметром общее падение напряжения U на последовательном соединении приемников $R_1, R_2$  и на каждом из них. Занести результаты исследования в таблицу.

4. Измерить амперметром общий ток цепи I и результаты занести в таблицу.

5. Рассчитать падение напряжения на отдельных приемниках по закону Ома для участка цепи:  $U_1=I_1R_1$ ;  $U_2=I_2R_2$ и сравнить полученные значения  $U_1, U_2$  с измеренными, сделать вывод.

6. Используя данные наблюдений, вычислить проводимость

 $g_1=1/R_1; g_2=1/R_2; g_{3KB}=1/R_{3KB};$ 

7. Рассчитать Р<sub>инци</sub>=IU

8. Определить общее падение напряжения U на последовательном соединении приемников энергии по закону Кирхгофа:  $U = U_1 + U_2$ .

9. Сравнить полученное значение U с измеренным

10. Ответить на контрольные вопросы

11. Сделать вывод.

 $Ta6$ пина  $\Delta$  1

Рис 4.1 Схема для исследования цепи с последовательным соединением резисторов

|       |                   | 1000 |       |                             |              |                       |                         |       |                  |                  |      |  |
|-------|-------------------|------|-------|-----------------------------|--------------|-----------------------|-------------------------|-------|------------------|------------------|------|--|
|       | Данные наблюдений |      |       |                             |              | Результаты вычислений |                         |       |                  |                  |      |  |
| $N_2$ |                   |      | $U_2$ | $\mathbf{U}_{\text{O}}$ бш, | $\mathbf{N}$ | ĸ2,                   | $\mathbf{D}_{\text{K}}$ | $g_1$ | g <sub>2</sub> , | $g_{\text{3KB}}$ | цепи |  |
|       | A                 | B    |       |                             | $\mathbf{M}$ | JМ                    | )м                      | UМ    | UМ               | См               | Bт   |  |
|       |                   |      |       |                             |              |                       |                         |       |                  |                  |      |  |
|       |                   |      |       |                             |              |                       |                         |       |                  |                  |      |  |

#### Контрольные вопросы:

1. Какое соединение называется последовательным?

2. Чему равно R<sub>ЭКВ</sub> при последовательном соединении?

3. В чем недостаток последовательного соединения?

4. Рассказать второй закон Кирхгофа?

# ПРАКТИЧЕСКОЕ ЗАНЯТИЕ №5

# ИССЛЕДОВАНИЕ ПАРАЛЛЕЛЬНОГО СОЕДИНЕНИЯ РЕЗИСТОРОВ

## Цель работы:

- Формирование освоения умений и усвоения знаний и овладение профессиональными (ПК) и общими (ОК) компетенциями: У1-У6, 31-33, ОК1-ОК7, ПК1.1, ПК1.3, ПК2.2, ПК2.4

- Практически убедится в физической сущности закона Ома для участка цепи.

- Изучить соотношение между токами и напряжениями при параллельном соединении резисторов и определить сопротивление электрической цепи.

- Проверить опытным путем первый закона Кирхгофа.

#### Общие теоретические сведения:

При параллельном соединении все ветви одним полюсом присоединяются к одному узлу, а другим к другому. Так как потенциалы этих узлов фиксированы, то, и разность их фиксирована и одинаковы для всех ветвей, входящие в соединение.

При параллельном соединении сопротивлений напряжения на ветвях одинаковы,  $U_1=U_2=U_{BX}=U_{BC}$ .

Применим закон Ома для всех ветвей параллельного разветвления на участках ВС, тогда  $U_{BC} = I_1 R_1 = I_2 R_2$ , откуда  $I_1/R_2 = I_2/R_1$ .

Таким образом, при параллельном соединении токи ветвей обратно пропорциональны их сопротивлениям, а общий ток равен сумме токов в параллельных ветвях,  $I_{\text{OBIII}}=I_1+I_2$ .

При параллельном соединении приемников выполняется первый закон Кирхгофа. При параллельном включении начало всех потребителей соединяются в одну клемму, а концы в другую. При параллельном соединении через каждый элемент проходит свой ток, который имеет обратную зависимость от сопротивления. Достоинство параллельного соединения в том, что при выходе из строя одного из потребителей остальные продолжают работать.

Порядок выполнения работы:

1. Собрать электрическую схему согласно рисунку 5.1.

2. Измерить токи и напряжения для двух положений движков реостатов.

3. Используя данные наблюдений. вычислить  $R_{\rm 3KB}$ = $U_{\rm 0BIII}/I_{\rm 0BIII}$ ;

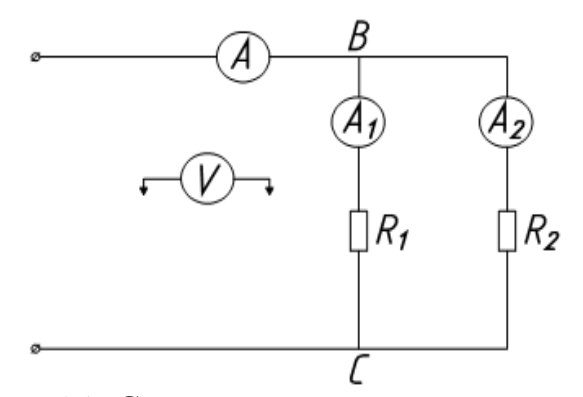

Рис. 5.1. Схема для исследования цепи с параллельным соединением резисторов

 $R_1 = U_{BC}/I_1$ ;  $R_2 = U_{BC}/I_2$ ;  $g_1 = 1/R_1$ ;  $g_2 = 1/R_2$ ;  $g_{3KB} = 1/R_{3KB}$ ;  $1/R_{\rm 3KB} = 1/R_1 + 1/R_2$ ;  $P_{\rm 06III} = I_{\rm 06III} U_{\rm 06III}$ 

Данные наблюдений и результаты вычислений записать в таблицу 5.1. 4. Сделать вывод по результатам работы.

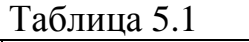

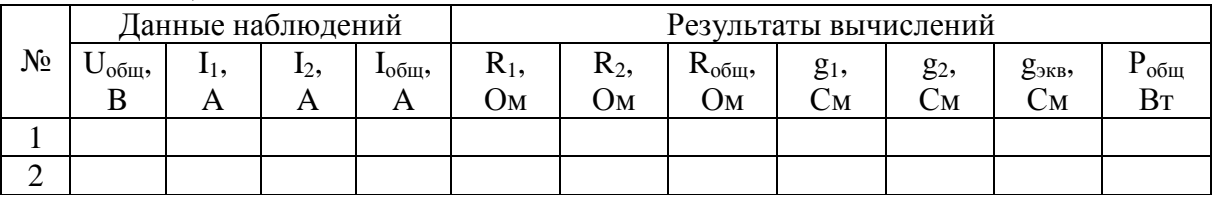

## Контрольные вопросы:

1. Что называется электрическим узлом?

2. Первый закон Кирхгофа?

3. Почему при параллельном соединении напряжение будет одним и тем же?

4. В чем достоинство параллельного соединения?

5. Почему вольтметр включается параллельно?

# ПРАКТИЧЕСКОЕ ЗАНЯТИЕ №6

# РАСЧЕТ НЕРАЗВЕТВЛЕННОЙ ЦЕПИ ПЕРЕМЕННОГО ТОКА

# Цель работы:

- Формирование освоения умений и усвоения знаний и овладение профессиональными (ПК) и общими (ОК) компетенциями: У1-У6, 31, 33, ОК1-ОК8, ПК1.1- ПК1.5

- Закрепить навыки расчета цепей переменного тока.

- Уметь строить векторные диаграммы напряжений и токов.

# Порядок выполнения работы:

1. Изучить теоретические сведения.

- 2. Начертить неразветвленную цепь переменного тока.
- 3. Определить необходимые величины.
- 4. Начертить векторную диаграмму цепи
- 5. Сделать вывод.

# Теоретические сведения:

Тема практического занятия относится к неразветвленным и разветвленным цепям переменного тока. Решение задачи требует знание закона Ома для всей цепи и ее участков, методики определения полного сопротивления цепи при последовательном соединении активных и реактивных элементов, а также умения вычислять мощности. Содержание задач и схемы цепей приведены в условии, а данные к ним – в табл. 6.1. Перед решением задачи рассмотрите типовой пример 1.

Пример 1. Неразветвленная цепь переменного тока содержит катушку с активным сопротивлением  $R_k = 3$  Ом и индуктивным  $X_l = 12$  Ом, активное сопротивление R=5 Ом и конденсатор с сопротивлением  $X_c$ = 6 Ом (рис 6.1). К цепи приложено напряжение  $U = 100 B$  (действующие значение).

Определить:

1) полное сопротивление цепи;

 $2)$  ток:

3) коэффициент мощности;

4) активную, реактивную и полную мощности;

5) напряжение на каждом сопротивлении.

6) начертить в масштабе векторную диаграмму цепи.

#### Решение:

1. Определим полное сопротивление цеп:

$$
Z = \sqrt{(R_K + R)^2 + (X_L - X_C)^2} \quad Z = \sqrt{8^2 + (12 - 6)^2} = 10 \text{ OM}.
$$

2. Определяем ток цепи I= U/Z =  $100/10=10$  A.

3. Находим коэффициент мощности цепи. Во избежание потери знака угла (косинус-функция четная определяем $\sin \varphi$ :  $\sin \varphi = (X_L - X_C)/Z = (12 6/10=0.6$  по таблицам Брадисаф = 36°50, коэффициент мощности

$$
\cos\varphi = \cos 36^\circ 50 = 0.8
$$

4. Определим активную, реактивную и полную мощности цепи:

P=UIcoso=100\*10<sup>\*</sup>0.8=800 BTMJH P=I<sup>2</sup>(R<sub>K</sub>+R)=10<sup>2</sup>(3+5) = 800 BT.

 $Q = I^2(X_L-X_C) = 10^2(12-6) = 600$  Варили  $Q = VI \sin\varphi = 100^* 10^* 0, 6 = 600$  Вар,

S =UI= 100\*10= 1000ВА или S =  $I^2Z=10^{2}*10=1000BA$  или

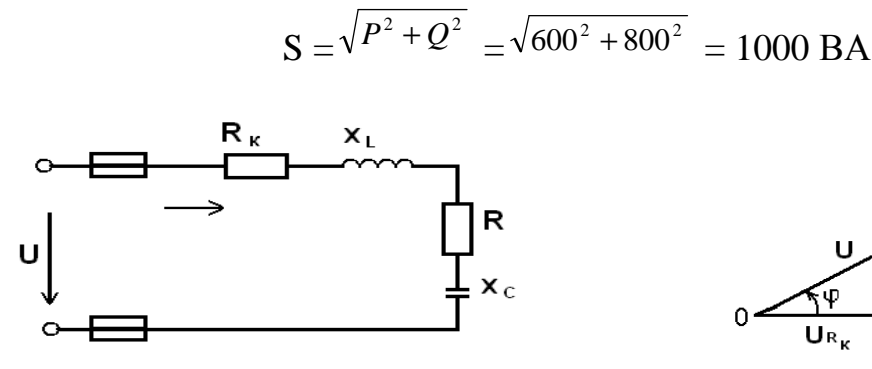

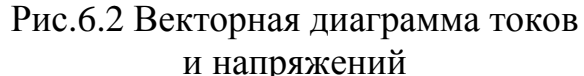

# Рис.6.1 Схема неразветвленной цепи переменного тока

#### Задание: Варианты (1-30)

Неразветвленная цепь переменного тока, показанная на соответствующе рисунке, содержит активные и реактивные сопротивления, величины которых заданы в табл. 6.1. Кроме того, известна одна из дополнительных величин (U, I, P,Q, S). Определить следующие величины, если они не заданы в таблице вариантов:

1) полное сопротивление цепи Z; 2) напряжение U, приложенное к це-

пи; 3) силу тока в цепи; 4) угол сдвига фаз (величину и знак); 5) активную P, реактивную Q, полную S мощности, потребляемые цепью.

Начертить в масштабе векторную диаграмму цепи и пояснить ее построение. С помощью логических рассуждений пояснить, как изменится ток в цепи и угол сдвига фаз, если частоту тока увеличить вдвое. Напряжение, приложенное к цепи, считать неизменным. Указание: Смотри решение примера 1

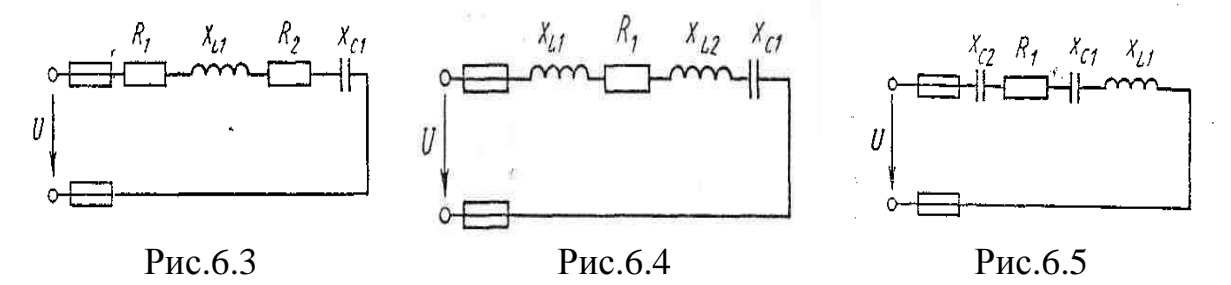

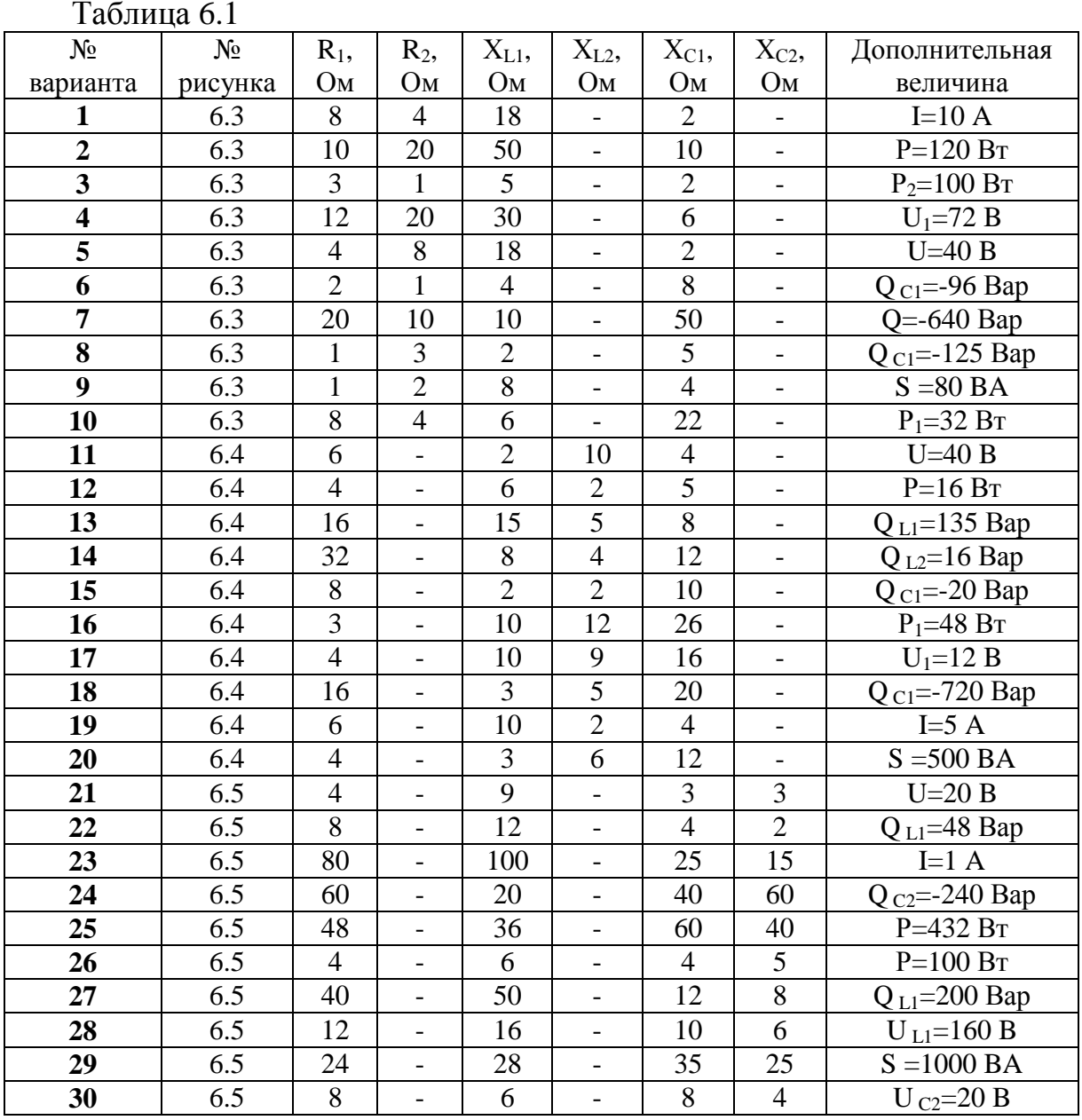

# ПРАКТИЧЕСКОЕ ЗАНЯТИЕ №7

## ИССЛЕДОВАНИЯ ПОСЛЕДОВАТЕЛЬНОГО СОЕДИНЕНИЯ АКТИВНОГО, ИНДУКТИВНОГО И ЁМКОСТНОГО СОПРОТИВЛЕНИЙ

#### Цель работы:

- Формирование освоения умений и усвоения знаний и овладение профессиональными (ПК) и общими (ОК) компетенциями: У1-У6, 31, 33, ОК1-ОК8, ПК1.1- ПК1.5

- Исследовать неразветвленную электрическую цепь переменного тока, содержащую активное и реактивное сопротивления.

- Научиться строить векторные диаграммы токов и напряжений.

#### Теоретические сведения.

В цепи с последовательно соединенными активным сопротивлением R, индуктивностью L и емкостью С проходит синусоидальный ток, то действующее значение напряжения на зажимах этой цепи равно:

$$
U = \sqrt{(U_R + U_{RR})^2 + (U_L - U_C)^2}
$$
,  $U = I.Z$ ,

Сопротивление конденсатора определяется по формуле:  $X_c = 1/2\pi fC$ . Индуктивное сопротивление катушки:  $X_I = 2\pi fL$ . Полное сопротивление катушки:

$$
Z_K = \sqrt{R_K^2 + X_K^2},
$$

где  $X_k = X_L - X_C$ -реактивное сопротивление цепи.

Полное сопротивление всей цепи определяется по формуле:

$$
Z = \sqrt{(R + R_K)^2 + (X_L - X_C)^2}
$$

Падение напряжения на элементах цепи рассчитывается:

 $U_{\rm RK}$ =I·R<sub>K</sub>,  $U_{\rm R}$ =I·R,  $U_{\rm I}$ =I·X<sub>I</sub>,  $U_{\rm C}$ =I·X<sub>C</sub>.

Активная мощность цепи: P=U·I·coso= $I^2$ · $(R+R_K)=I$ · $(U_R+U_{RK})$ 

Реактивная мощность цепи: Q=U·I·sin $\varphi = I^2 \cdot (X_L - X_C) = I(U_L - U_C)$ ;

Полная мощность цепи:  $S = \sqrt{P^2 + Q^2} = I^2 \cdot Z = I \cdot U_{\text{RX}}$ ;

Коэффициент мощности: coso=R/Z

#### Порядок выполнения работы:

1. Собрать электрическую цепь согласно рисунку 7.1 и предъявить её для проверки преподавателю.

2. Измерить силу тока, падение напряжения на каждом элементе цепи.

3. Вычислить мощности, сопротивления, углы сдвига фаз и ёмкость конденсатора.

4. Построить векторную диаграмму.

5. Ответить на контрольные вопросы.

6. Сделать вывод.

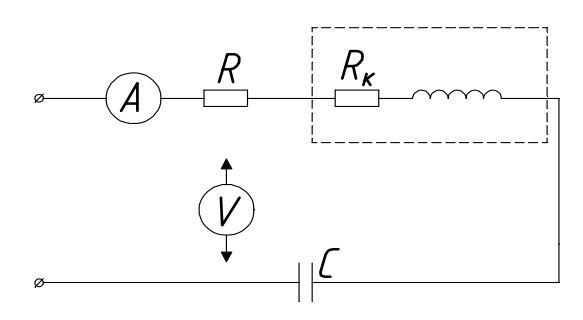

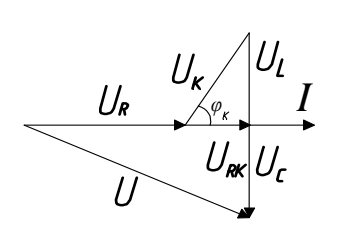

Рис. 7.1. Схема исследования последовательного соединения активного индуктивного и емкостного сопротивления.

Таблина 71

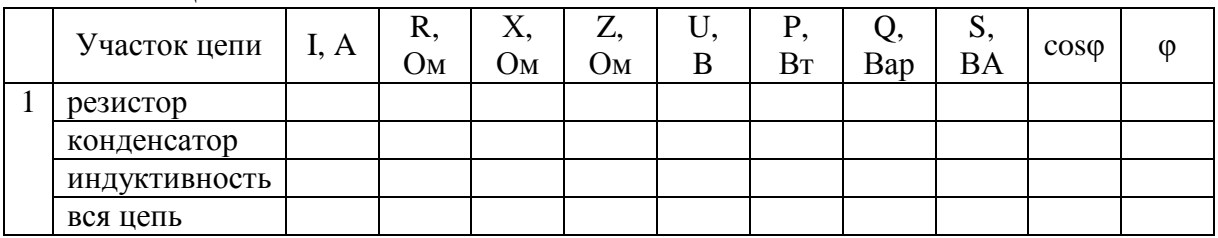

## Контрольные вопросы:

1. Какое сопротивление электрической цепи называют активным?

2. Почему ток в цепи с индуктивностью отстает по фазе от напряжения на 90 градусов?

3. Что означает  $\phi > 0, \phi < 0, \phi = 0$ ?

# ПРАКТИЧЕСКОЕ ЗАНЯТИЕ №8

# ИССЛЕДОВАНИЕ ПАРАЛЛЕЛЬНОГО СОЕДИНЕНИЯ АКТИВНОГО И РЕАКТИВНОГО СОПРОТИВЛЕНИЙ

# Цель работы:

- Формирование освоения умений и усвоения знаний и овладение профессиональными (ПК) и общими (ОК) компетенциями: У1-У6, 31-33, ОК1-ОК7, ПК1.1, ПК1.2, ПК2.2, ПК2.4.

- Закрепить навыки расчета трехфазных цепей переменного тока.

- Уметь строить векторные диаграммы напряжений и токов.

# Теоретические сведения.

Токи в параллельных цепях условно разделяют на активную и реактивную составляющие. В лабораторной работе изучается электрическая цепь синусоидального напряжения, состоящая из трёх параллельных ветвей. Резистор представляет собой активный элемент, поэтому:

 $I_A = I_1$ ;  $I_P = 0$ ;  $S = U \cdot I_1$ ;  $P = S$ ;  $Q = 0$ ;  $\sin \phi = 0$ .

Катушка индуктивности - это активно-реактивный элемент:

 $\mathbf{I}_A = \mathbf{P}_{\text{KAT}} / \mathbf{U}; \mathbf{I}_P = / (\mathbf{I}_2^2 - \mathbf{I}_A^2); \mathbf{P}_{\text{KAT}} = \mathbf{P}_{\text{UEIM}} - \mathbf{P}_{\text{PE3MCTOP}}; \sin \varphi = \mathbf{I}_P / \mathbf{I}_A; \mathbf{Q} = \mathbf{U} \cdot \mathbf{I}_P; \mathbf{S} = \mathbf{U} \cdot \mathbf{I}.$ 

Конденсатор - реактивный элемент (нагревом пренебрегаем):

$$
I_A = 0
$$
;  $I_P = I_3$ ; P=0; Q=S; S=U· $I_3$ ;  $sin\varphi = -1$ ;

Расчётные формулы для всей цепи:

 $I_A=I_{A\text{ PE3}}+I_{A\text{ KAT}}$ ;  $I_P=I_{P\text{ KAT}}-I_{P\text{ KOHJ}}$ ;  $Q=Q_{\text{KAT}}-Q_{\text{KOHJ}}$ ;  $S=UI$ ;  $\sin\varphi = I_P/I$ .

## Порядок выполнения работы:

1. При помощи магазина емкостей установить первый режим. Ток катушки при этом должен быть значительно больше тока конденсатора. Измеренные значения токов, напряжения и активной мощности всей цепи занести в таблицу8.1

2. Установить режим  $\varphi = 0$ , при этом ток всей цепи будет наименьшим.

3. Для третьего опыта необ-

ходимоток конденсатора установить максимальным.

4. Произвести необходимые расчёты, заполнить таблицу.

5. По данным опытов построить векторные диаграммы токов и напряжений. Построение начинать с вектора напряжения в соответствующем масштабе.

6. Ответить на контрольные вопросы.

7. Слелать вывол.

 $Ta^K$ 

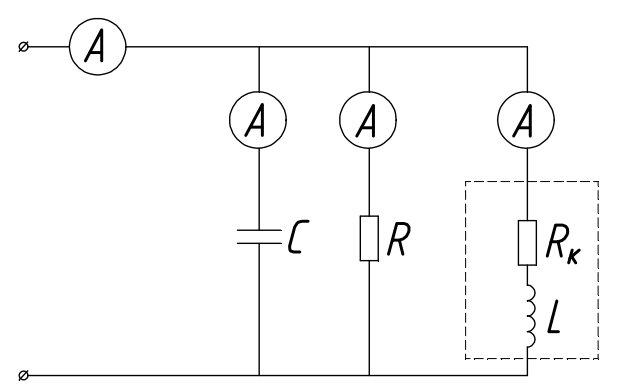

Рис. 8.1. Схема исследования параллельного соединения активно-реактивных элементов

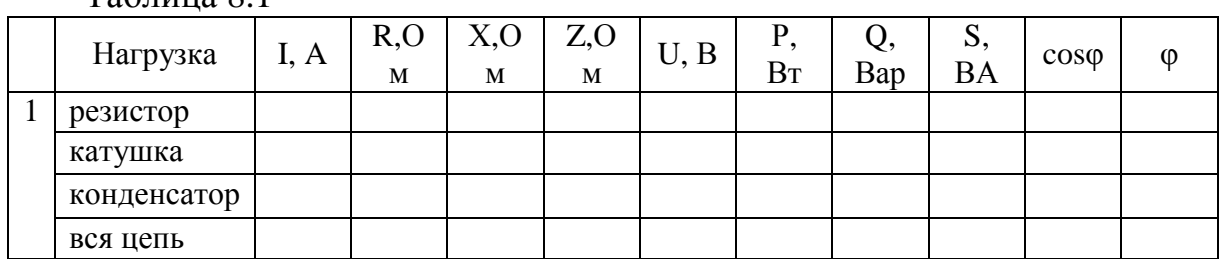

# Контрольные вопросы:

1. С какой целью повышают коэффициент мощности цепи?

2. Как вычислить коэффициент мощности цепи, если измерены ток, напряжение и активная мощность?

3. Как изменится активная мощность цепи, если параллельно активноиндуктивному потребителю подключить конденсатор?

4. За счет чего уменьшается потребляемый из сети ток, если параллельно активно-индуктивному потребителю подключить конденсатор?

5. Как рассчитать емкость конденсатора, необходимую для полной компенсации реактивной энергии?

6. Как построить векторную диаграмму цепи, содержащую параллельно включенные индуктивную катушку и резистор?

7. Как построить векторную диаграмму цепи, содержащую параллельно включенные индуктивную катушку и конденсатор?

# **ПРАКТИЧЕСКОЕ ЗАНЯТИЕ №9**

# **РАСЧЕТ ФАЗНЫХ И ЛИНЕЙНЫХ ТОКОВ И НАПРЯЖЕНИЙ В ТРЕХФАЗНОЙ ЦЕПИ**

## **Цель работы:**

- Формирование освоения умений и усвоения знаний и овладение профессиональными (ПК) и общими (ОК) компетенциями: У1-У6, З1-З3, ОК1- ОК7, ПК1.1,ПК1.2,ПК2.2,ПК2.4.

- Закрепить навыки расчета трехфазных цепей переменного тока.

- Уметь строить векторные диаграммы напряжений и токов.

## **Теоретические сведения:**

Выполнение данного практического занятия требует знания учебного материала темы: Трехфазные электрические цепи. Представления об особенностях соединения источников и потребителей в звезду и треугольник, соотношениях между линейными и фазными напряжениями и токами при таких соединениях, умения строить векторные диаграммы при симметричной и несимметричной нагрузках, а также в аварийных режимах. Для пояснения методики решения задач на трехфазные цепи приведен пример с подробным решением.

## **Пример 1.**

В трехфазную сеть включили треугольником несимметричную нагрузку (рис. 9.1, а): в фазу АВ - активное сопротивление  $R_{AB} = 10$  Ом; в фазу ВС -индуктивное сопротивление  $X_{BC}=6$  Ом и активное  $R_{BC}=8$  Ом; в фазу СА -активное сопротивление  $R_{CA}$ = 5 Ом. Линейное напряжение сети  $U_{HOM}$ -220 В. Определить фазные токи и начертить векторную диаграмму цепи, из которой графически найти линейные токи в следующих случаях: 1) в нормальном режиме; 2) при аварийном отключении линейного провода А; 3) при аварийном отключении фазы АВ.

## **Решение:**

# **1. Нормальный режим.**

Определяем фазные токи:  $I_{AB} = U_{HOM} / R_{AB} = 220/10 = 22$  A;  $I_{BC} = U_{HOM}$  $/Z_{BC}$ =U<sub>HOM</sub>  $/\sqrt{R_{BC}^2 + X_{BC}^2}$  = 220/ $\sqrt{8^2 + 6^2}$  = 22 A; I<sub>CA</sub>= U<sub>HOM</sub> /R<sub>CA</sub>= 220/5 = 44 A.

Вычисляем углы сдвига фаз в каждой фазе:  $\varphi_{AB} = 0$ ;  $\varphi_{BC} = X_{BC}/Z_{BC} = 6/\sqrt{8^2 + 6^2} = 0.6$ ;  $\varphi_{BC} = 36^{\circ}50$ ';  $\varphi_{CA} = 0$ .

Для построения векторной диаграммы выбираем масштаб по току: 1 см = 10 А и напряжению: 1 см = 40 В. Затем в принятом масштабе откладываем векторы фазных (они же линейные) напряжений UAB, U<sub>BC</sub>, U<sub>CA</sub>под углом 120° друг относительно друга (рис. 9.1,б). Затем откладываем векторы фазных токов: ток в фазе AB совпадает с напряжением  $U_{AB}$ ; в фазе BC ток отстает от напряжения  $U_{BC}$  на угол  $\varphi_{BC} = 36^{\circ}50$ ; ток в фазе СА совпадает с напряжением U<sub>CA</sub>. Затем строим векторы линейных токов на основании известных уравнений:

$$
\mathbf{I}_{\mathbf{A}} = \mathbf{I}_{\mathbf{A}\mathbf{B}} + (\mathbf{-I}_{\mathbf{C}\mathbf{A}}); \mathbf{I}_{\mathbf{B}} = \mathbf{I}_{\mathbf{B}\mathbf{C}} + (\mathbf{-I}_{\mathbf{C}\mathbf{A}}); \mathbf{I}_{\mathbf{C}} = \mathbf{I}_{\mathbf{C}\mathbf{A}} + (\mathbf{-I}_{\mathbf{B}\mathbf{C}}).
$$

Измеряя длины векторов линейных токов и пользуясь масштабом, находим их значение:

$$
I_A = 55
$$
 A;  $I_B = 43$  A;  $I_C = 48$  A.

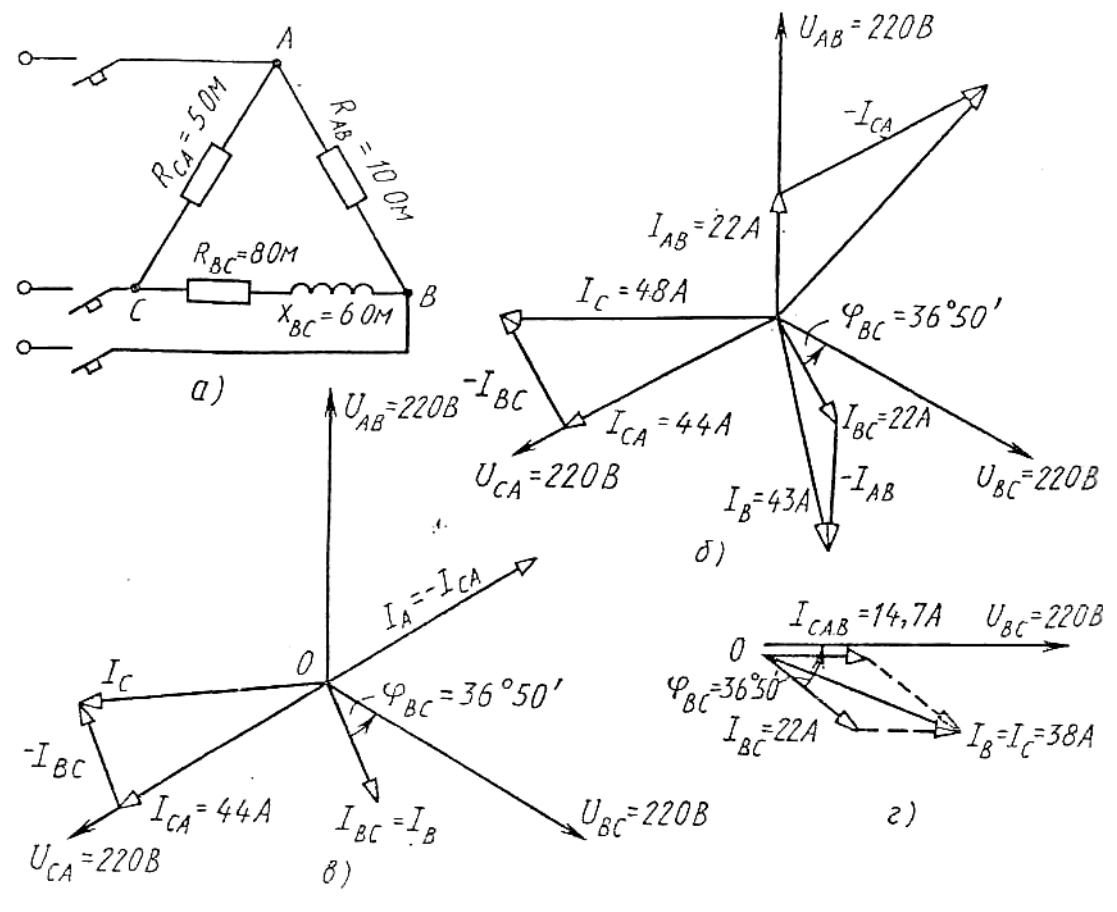

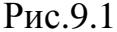

#### **2. Аварийное отключение линейного провода А.**

В этом случае трехфазная цепь превращается в однофазную с двумя параллельно включенными ветвями CABи ВС и рассчитывается как обычная однофазная схема с одним напряжением U<sub>BC</sub>. Определяем токи  $I_{CAB}$ и  $I_{BC}$ .

Полное сопротивление ветви САВ:  $Z_{CAB} = R_{CA} + R_{AB} = 5 + 10 = 15$  Ом. Сила тока  $I_{CAB} = U_{BC}/Z_{CAB} = 220/15 = 14.7$   $\underline{A}$ ;  $\varphi_{CAB} = 0$ . Полное сопротивление ветви ВС:  $Z_{BC} = \sqrt{R_{BC}^2 + X_{BC}^2} = \sqrt{8^2 + 6^2} = 10$  Ом. Сила тока I<sub>BC</sub>= U<sub>BC</sub> /Z<sub>BC</sub> =220/10 = 22 A;  $\varphi_{BC} = X_{BC} / Z_{BC} = 6/\sqrt{8^2 + 6^2} = 0.6$ ;

 $\varphi_{BC}$  36°50' На (рис. 9.1, г)построена векторная диаграмма цепи. Из диаграммы находим линейные токи:  $I_B = I_C = 38$  A. По направлению же эти токи обратны.

3. Аварийное отключение фазы АВ. При этом ток в отключенной фазе равен нулю, а токи в двух других фазах остаются прежними. На (рис.9.1, в)показана векторная диаграмма для этого случая. Ток IAB =0; линейные токи определяются согласно уравнениям:  $I_A = I_{AB} + (-I_{CA})$ ;  $I_B = I_{BC} + (-I_{AB})$ ;  $I_C = I_{CA} + (-I_{BC})$ . Таким образом, только линейный ток  $I_C$  сохраняет свою величину; токи Іл и Івизменяются до фазных значений. Из диаграммы графически находим линейные токи: I<sub>A</sub> = 44 A; I<sub>B</sub> = 22 A; I<sub>C</sub> = 45 A.

#### Задание: Варианты 1-10.

В трехфазную сеть включили три одинаковые катушки, соединенные в треугольник. Активное сопротивление катушки R, индуктивное X<sub>L</sub>. Линейное напряжение сети U<sub>HOM</sub>. Определить: 1) линейные и фазные токи; 2) активную и реактивную мощности, потребляемые цепью; 3) угол сдвига фаз; 4) начертить в масштабе векторную диаграмму цепи. Данные для своего варианта взять из табл. 9.1.

| Номер варианта | $\frac{1}{2}$<br>$R$ , $O_M$ | $X_L$ , Ом | $U_{HOM}$ , $B$ |
|----------------|------------------------------|------------|-----------------|
|                |                              |            | 380             |
|                | 8                            | 6          | 380             |
|                |                              | 3          | 220             |
|                | 32                           | 24         | 220             |
|                | 12                           | 16         | 660             |
| 6              | 6                            | 8          | 220             |
|                | 24                           | 32         | 660             |
| O              | 12                           | 16         | 220             |
|                | 32                           | 24         | 380             |
|                | 16                           | 12         | 380             |

Таблица 91 - Исхолные ланные

# ПРАКТИЧЕСКОЕ ЗАНЯТИЕ №10

# ИССЛЕДОВАНИЕ ТРЁХФАЗНОЙ ЦЕПИ ПРИ СОЕДИНЕНИИ ПРИЕМНИКА «ЗВЕЗДОЙ»

#### Цель работы:

- Формирование освоения умений и усвоения знаний и овладение профессиональными (ПК) и общими (ОК) компетенциями: У1-У6, 31-33, ОК1-ОК7, ПК1.1, ПК1.2, ПК2.2, ПК2.4

- Установить соотношение между линейными и фазными токами напряжениями при различной нагрузке фаз.

Теоретические сведения:

Соединение звездой заключается в том, что концы приёмников X,Y,Z соединяют в одну общую точку, а на оставшиеся свободные начала ABC подают напряжение. В лабораторной работе исследуется четырехпроходная цепь, т.е. цепь с нулевым проводом. В качестве нагрузки (потребителя) служат последовательно соединённые резисторы. Коэффициент мощности равен единице (активная нагрузка), угол сдвига фаз между током и напряжением в каждой фазе равен нулю. Если полные сопротивления отдельных приёмников равны по величине и характеру нагрузки, то такую нагрузку называют симметричной:

$$
R_A\!\!=\!\!R_B\!\!=\!\!R_C
$$

В данной электрической цепи токи в фазах равны по величине и сдвинуты относительно друг друга на 120°. Ток в нулевом проводе отсутствует. При несимметричной нагрузке возникает ток в нулевом проводе:

$$
I_0 = I_A + I_B + I_C (cymma \text{ between})
$$

Сопротивления потребителей можно найти по формулам:

$$
R_A = U_A / I_A, R_B = U_B / I_B, R_C = U_C / I_C
$$

Обрыв линейного провода можно рассматривать как частный случай несимметричного режима трёхфазной цепи. Нулевой провод выравнивает фазные напряжения при несимметричном потребителе.

#### **Порядок выполнения работы:**

1.Установить равные значения сопротивлений всех фаз. Измерить токи и напряжения (в качестве нагрузки используем магазин сопротивлений).

2. Исследовать цепь при несимметричной нагрузке. Показания приборов занести в таблицу измерений 10.1.

3. Проделать опыт обрыва линейного провода С.

4. По данным опытов вычислить сопротивления резисторов, мощность каждой фазы и всей цепи.

5. Построить векторные диаграммы токов и напряжений для 1 и 2 опытов. (Построение начинаем с симметричной системы напряжений.)

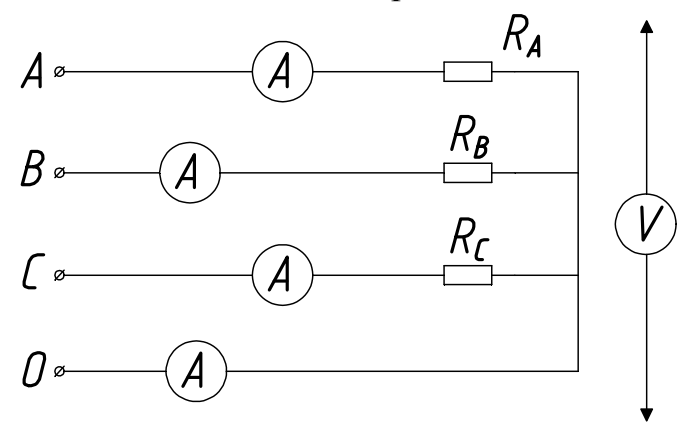

Рис.10.1. Схема исследования трехфазной цепи при соединении потребителя «звездой».

#### Таблица 10.1

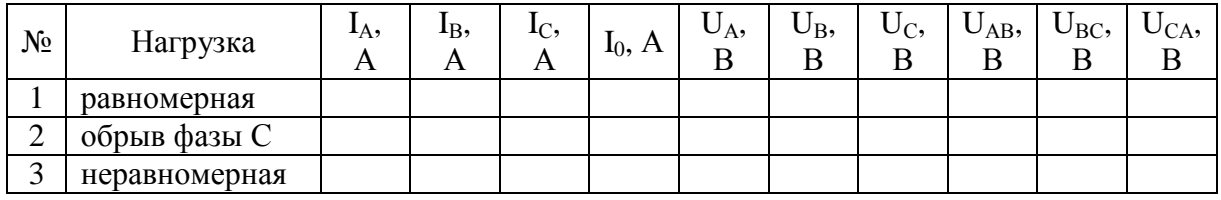

Таблица вычислений

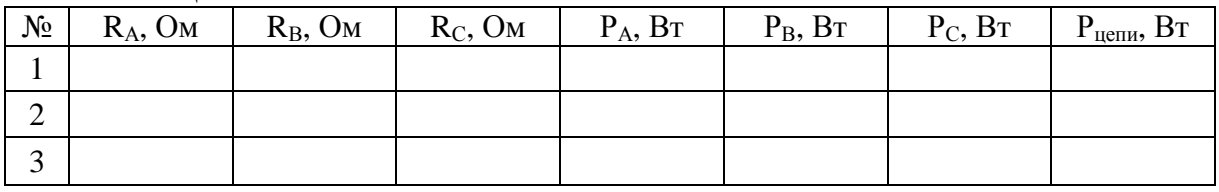

#### **Контрольные вопросы**

1. Какое соединение трех потребителей называется соединением по схеме «звезда»?

2. Какое напряжение потребителя называют фазным и какое линейным?

3. Какая трехфазная нагрузка называется симметричной?

4. В каком случае для подключения к сети потребителя, соединенного звездой, требуется четыре провода, а когда достаточно только трех проводов?

5. В каком соотношении находятся фазные напряжения сети и фазные напряжения потребителей при симметричной нагрузке; несимметричной нагрузке с нейтральным проводом и без него?

6. Как определяется ток в нейтральном проводе?

7. Почему при несимметричном потребителе, соединенном звездой, обрыв нейтрального провода является аварийным режимом?

# **ПРАКТИЧЕСКОЕ ЗАНЯТИЕ №11**

# **ИССЛЕДОВАНИЕ ТРЁХФАЗНОЙ ЦЕПИ ПРИ СОЕДИНЕНИИ ПРИЕМНИКА «ТРЕУГОЛЬНИКОМ»**

## **Цель работы:**

- Формирование освоения умений и усвоения знаний и овладение профессиональными (ПК) и общими (ОК) компетенциями: У1-У6, З1-З3, ОК1- ОК7, ПК1.1,ПК1.2,ПК2.2,ПК2.4.

- Установить соотношения между линейными и фазными токами и напряжениями при различной нагрузке фаз; выявить влияние обрыва линейного провода на работу трёхфазного потребителя.

## **Теоретические сведения:**

При соединении в треугольник приёмники энергии с сопротивлениями  $R_{AB}$ ,  $R_{BC}$ ,  $R_{CA}$  подключаются непосредственно к линейным проводам, вследствие чего линейные напряжения в то же время являются и фазными

напряжениями приёмников:  $U_{AB}$ ,  $U_{BC}$ ,  $U_{CA}$ .В фазах потребителя возникают фазные токи:  $I_{AB}$ ,  $I_{BC}$ , $I_{CA}$ в линейных проводах - линейные токи: $I_A$ ,  $I_B$ , $I_C$ .На схеме показаны направления токов. Ток в каждом линейном проводе равен разности фазных токов двух фаз, которые соединены с данным проводом:

$$
I_A=I_{AB}\text{-}I_{CA},\ I_B=I_{BC}\text{-}I_{CA},\ I_C=I_{CA}\text{-}I_{BC}.
$$

Сопротивления потребителей можно найти по формулам:

$$
Z_{AB} = U_{AB}/I_{AB}, Z_{BC} = U_{BC}/I_{BC}, Z_{CA} = U_{CA}/I_{CA}
$$

При симметричной нагрузке фазные токи равны по величине и сдвинуты между собой на угол 120°. Линейные токи при этом больше фазных в 1,73 раза. Активную мощность всего трёхфазного потребителя находят арифметической суммой мощностей отдельных фаз:

$$
P = P_{AB} + P_{BC} + P_{CA}.
$$

Активную потребляемую мощность каждой фазы находят по формуле:

$$
P_{AB}{=}U_{AB}{\boldsymbol{\cdot}} I_{AB}{\boldsymbol{\cdot}} cos\phi_{AB}
$$

Если сопротивления фаз будут разными, то режим работы называется несимметричным, фазные токи изменятся; изменятся и линейные токи. Обрыв линейного провода С можно рассматривать как частный случай несимметричного режима: фазы ВС и СА окажутся соединёнными последовательно и включёнными под линейное напряжение U<sub>AB</sub>. Напряжение на фазе АВ не изменится и она будет работать в прежнем режиме.

## **Порядок выполнения работы:**

1. Установить равные значения сопротивлений всех фаз. Измерить токи и напряжения (в качестве нагрузки используем магазин сопротивлений).

2. Исследовать цепь при несимметричной нагрузке. Показания приборов занести в таблицу измерений 11.1.

3. Проделать опыт обрыва линейного провода С.

4. По данным опытов вычислить сопротивления резисторов, мощность каждой фазы и всей цепи.

5. Построить векторные диаграммы токов и напряжений для 1 и 2 опытов.

6. Ответить на контрольные вопросы.

7. Сделать вывод.

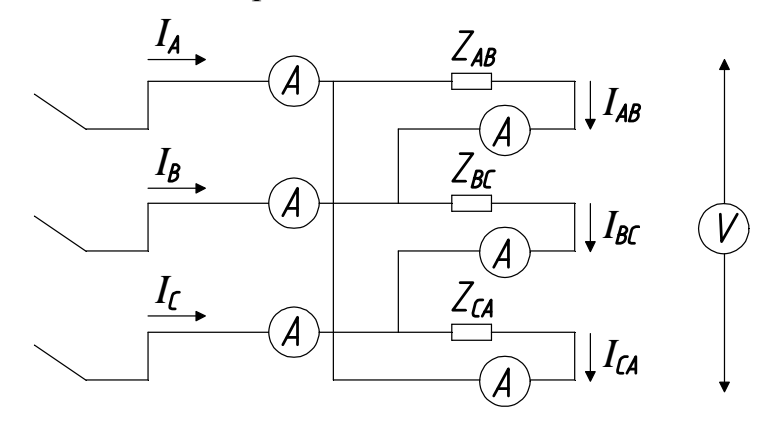

Рис.11.1. Схема исследования трехфазной цепи при соединении потребителя «треугольником»

Таблица 11.1

| $N_2$       | Нагрузка      | $U_{AB}$ | $U_{\rm BC}$ | $U_{CA}$ | $I_A$ , A | $I_B$ , A | $I_{C}$ , A | $I_{AB}$ | $I_{BC}$ | $\mathbf{I}_{\text{CA}},$ |
|-------------|---------------|----------|--------------|----------|-----------|-----------|-------------|----------|----------|---------------------------|
|             | равномерная   |          |              |          |           |           |             |          |          |                           |
| $\sim$<br>∠ | неравномерная |          |              |          |           |           |             |          |          |                           |
| ⌒           | обрыв фазы С  |          |              |          |           |           |             |          |          |                           |

#### Таблица вычислений

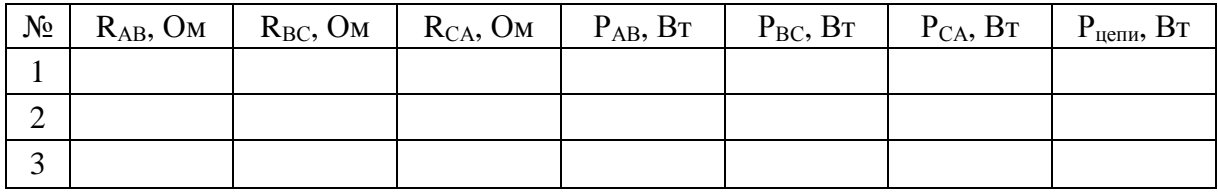

#### **Контрольные вопросы:**

1. Какое соединение трех потребителей называется соединением по схеме «треугольник»?

2. Какое напряжение потребителя называют фазным и какое линейным?

3. В каком соотношении находятся линейные и фазные напряжения и токи?

# **ПРАКТИЧЕСКОЕ ЗАНЯТИЕ №12**

# **НАХОЖДЕНИЕ ПАРАМЕТРОВ ТРАНСФОРМАТОРА**

## **Цель работы:**

- Формирование освоения умений и усвоения знаний и овладение профессиональными (ПК) и общими (ОК) компетенциями: У2-У5, З1,З2, ОК1- ОК9, ПК1.1,ПК1.2, ПК2.4

- Научиться рассчитывать параметры однофазных и трехфазных трансформаторов.

## **Теоретические сведения:**

Для выполнения этого практического занятия необходимо знать устройство, принцип действия и соотношения между электрическими величинами однофазных и трехфазных трансформаторов и уметь определять по паспортным данным технические характеристики. Основными параметрами трансформаторов являются:

1) номинальная мощность  $S_{HOM}$ , это полная мощность, которую трансформатор, установленный на открытом воздухе, может непрерывно отдавать в течении всего срока службы (20-25 лет) при номинальном напряжении и при максимальной и среднегодовой температурах окружающего воздуха, равны соответственно 40 и 5º С;

2) номинальное первичное напряжение  $U_{\text{HOM1}}$  это напряжение на которое рассчитана первичная обмотка;

3) номинальное вторичное напряжение  $U_{HOM2}$  это напряжение на выхо-

дах вторичной обмотки при холостом ходе и номинальном первичном напряжении. При нагрузке вторичное напряжение  $U_2$  снижается из-за потери напряжения в трансформаторе;

4) номинальные первичный I<sub>ном1</sub> и вторичный I<sub>ном2</sub> токи; это токи вычисленные по номинальной мощности и номинальным напряжениям.

Для **однофазного** трансформатора:

$$
I_{\text{HOM1}} = S_{\text{HOM}} / U_{\text{HOM1}}
$$

$$
I_{\text{HOM2}} = S_{\text{HOM}} / U_{\text{HOM2}}
$$

Для **трехфазного** трансформатора:

$$
\mathbf{I}_{\text{HOM1}} = \mathbf{S}_{\text{HOM}} / (\sqrt{3} \mathbf{U}_{\text{HOM1}})
$$

$$
\mathbf{I}_{\text{HOM2}} = \mathbf{S}_{\text{HOM}} / (\sqrt{3} \mathbf{U}_{\text{HOM2}})
$$

Трансформаторы обычно работают с нагрузкой меньше номинальной, определяемой коэффициентом нагрузки  $k<sub>H</sub>$ .

$$
k_{\scriptscriptstyle H} = P_2 / (S_{\scriptscriptstyle HOM} \cos \varphi_2)
$$

Значения отдаваемых трансформатором активной и реактивной мощностей зависит от коэффициента мощности потребления соѕф.

В трансформаторах напряжения первичное напряжение  $U_1$  больше вторичного  $U_2$ , потому у них  $w_1>w_2$ . Обе обмотки выполняются из относительно тонкого провода (первичная из более тонкого, чем вторичная). Вторичное номинальное напряжение  $U_{2HOM}$  у стационарных трансформаторов составляет 100 и 100/ $\sqrt{3}$  В при первичном номинальном значении  $U_{1\text{\tiny{HOM}}}$  до 750/√3 В.

В трехфазных трансформаторах отношение линейных напряжений называют линейным коэффициентом трансформации, который равен отношению чисел витков обмоток если они имеют одинаковые схемы соединения (∆/∆ и Y/Y). При других схемах коэффициент трансформации находят по формулам:

$$
K = U_{\text{HOM1}} / U_{\text{HOM2}} = \omega_1 / (\sqrt{3} \ \omega_2) \text{ rpm } \Delta/Y
$$
  

$$
K = U_{\text{HOM1}} / U_{\text{HOM2}} = (\sqrt{3} \ \omega_1) / \omega_2 \text{ rpm } Y / \Delta
$$

**Пример:** Трехфазный трансформатор имеет следующие номинальные данные: мощность $S_{HOM}$ =160 кВА, напряжение обмоток $U_{HOM}$ =10 кВ,  $U_{HOM}$ =0,4 кВ. Коэффициент его нагрузки  $k<sub>H</sub>=0.8$ ; коэффициент мощности потребления  $cos\varphi_2 = 0.95$ . Сечение магнитопровода  $Q=160$  см<sup>2</sup>, амплитуда магнитной индукции  $B_M=1,3T_J$ . Частота тока в сети  $f=50\Gamma$ ц. Определить:1) номинальные токи в обмотках и токи при действительных нагрузках. 2) фазные ЭДС в обмотках. 3) число витков в обмотках. 4) КПД при номинальной и действительной нагрузках. Обмотки трансформатора соединены в звезду.

#### **Решение:**

1. Номинальные токи в обмотках:

 $I_{\text{HOM}} = S_{\text{HOM}} / (\sqrt{3} U_{\text{HOM}}) = 160 \cdot 1000 / 1,73 \cdot 10000 = 9,25 \text{ AI}_{\text{HOM}} = S_{\text{HOM}} / (\sqrt{3} U_{\text{HOM}}) =$  $=160.1000/1.73.400=231$  A

2. Токи в обмотках при заланном коэффициенте нагрузки:

$$
I_1 = k_H I_{HOM1} = 0.8.9, 25 = 7, 4 A
$$
  

$$
I_2 = k_H I_{HOM2} = 0.8.231 = 185 A
$$

3. Фазные ЭДС в обмотках при соединении обмоток Y/Y

 $E_{\Phi} = U_{\text{HOM1}} / \sqrt{3} = 10000/1,73 = 5774 \text{ B}$   $E_{\Phi} = U_{\text{HOM2}} / \sqrt{3} = 400/1,73 = 230 \text{ B}$ 

4. Числа витков обмоток находим из формул:

 $E_{\Phi 1} = 4.44 f \cdot \omega_1 \cdot \Phi_M = 4.44 f \cdot \omega_1 \cdot B_M \cdot Q$ 

откуда число витков:

$$
\omega_1 = E_{\Phi 1} / (4,44 \text{ f} \cdot B_M \cdot Q) = 5774 / (4,44 \cdot 50 \cdot 1,3 \cdot 0,016) = 1250
$$

$$
\omega_1 = \omega_1 E_{\Phi 1} / E_{\Phi 2} = 1250 \cdot 230 / 5774 = 50
$$

5. КПД при номинальной нагрузке.

Предварительно из таблицы 12.1 находим потери в стали  $P_{CT} = 0.51$  кВт и потери в обмотках  $P_0 = 3, 1 \text{ kBr}$ . Тогда КПД:

 $\eta_{\text{HOM}} = S_{\text{HOM}} \cos \varphi_2 / (S_{\text{HOM}} \cos \varphi_2 + P_{CT} + P_0) = 160.0,95/(160.0,95+0,51+3,1) = 0,977$ или 97,7%

6. КПД при действительной нагрузке

$$
\eta = k_{\rm H} S_{\rm HOM} \cos \varphi_2 / (k_{\rm H} S_{\rm HOM} \cos \varphi_2 + P_{\rm CT} + k_{\rm H}^2 P_{\rm O}) =
$$
  
=0,8.160.0,95/(0,8.160.0,95+0,51+0,8<sup>2</sup>. 3,1 )=0,98

или 98%

## Порядок выполнения работы:

1. Изучить теоретические сведения;

2. Рассчитать необходимые параметры трансформатора, данные взять из таблицы 12.2, согласно варианту;

3. Ответьте на контрольные вопросы;

4. Сделать вывод.

#### Контрольные вопросы:

1. Перечислить виды трансформаторов.

2. От чего зависит кол-во витков в обмотке?

3. Что называется коэффициентом трансформации? Какой опыт нужно провести, чтобы практически определить его?

| Тип                  | S <sub>HOM</sub> |            | Напряжение обмоток, кВ Потери мощности, кВт |          | $U_{K3}$ | $I_{XX}$      |      |
|----------------------|------------------|------------|---------------------------------------------|----------|----------|---------------|------|
| трансформатора       | кBA              | $U_{HOM1}$ | $U_{HOM2}$                                  | $P_{CT}$ | $P_{O}$  | $\frac{0}{0}$ | $\%$ |
| $TM-100/6;10$        | 100              | 6:10       | 0,23;0,4                                    | 0,33     | 2,27     | 6,8           | 2,6  |
| $TM-160/\sqrt{6};10$ | 160              | 6:10       | 0,23; 0,4; 0,69                             | 0,51     | 3,1      | 4,7           | 2,4  |
| TM-250/6;10          | 250              | 6;10       | 0,23; 0,4; 0,69                             | 0,74     | 4,2      | 4,7           | 2,3  |
| TM-400/6;10          | 400              | 6:10       | 0,23; 0,4; 0,69                             | 0,95     | 5,5      | 4,5           | 2,1  |
| TM-630/6;10          | 630              | 6:10       | 0,23; 0,4; 0,69                             | 1,31     | 7,6      | 5,5           | 2,0  |
| $TM-1000/6;10$       | 1000             | 6:10       | 0,23; 0,4; 0,69                             | 2,45     | 12,2     | 5,5           | 2,8  |
| TM-1600/6;10         | 1600             | 6:10       | 0,23; 0,4; 0,69                             | 3,3      | 18,0     | 5,5           | 2,6  |
| TM-2500/10           | 2500             | 10         | 0,4;0,69;10,5                               | 4,3      | 24,0     | 5,5           | 1,0  |

Таблина 12.1

Примечание: Трансформатор ТМ-400/10 с масляным охлаждением  $S_{HOM}$ =400 кВА,  $U_{HOM}$ =10 кВ и  $U_{HOM}$ =0,23 кВ или 0,4 кВ или 0,69 кВ; потери в стали  $P_{CT}$ =0,95 кВт, потери в обмотках  $P_0$ =5,5 кВт; напряжение короткого замыкания U<sub>K3</sub>=4,5%; ток холостого хода I<sub>XX</sub>=2,1%

#### Задание: Варианты 1-30.

Трехфазный трансформатор питает активную нагрузку Р<sub>2</sub> при коэффициенте мощности соѕф<sub>2</sub>. Определить: 1)первичный и вторичный токи; 2) коэффициент нагрузки трансформатора k<sub>H</sub>; 3) токи в обмотках при фактической нагрузке; 4) суммарные потери в трансформаторе при номинальной нагрузке; 5) КПД трансформатора при номинальной и фактической нагрузках. Данные для своего трансформатора взять из таблицы 12. 2. Недостающие величины принять из таблицы 12.1.

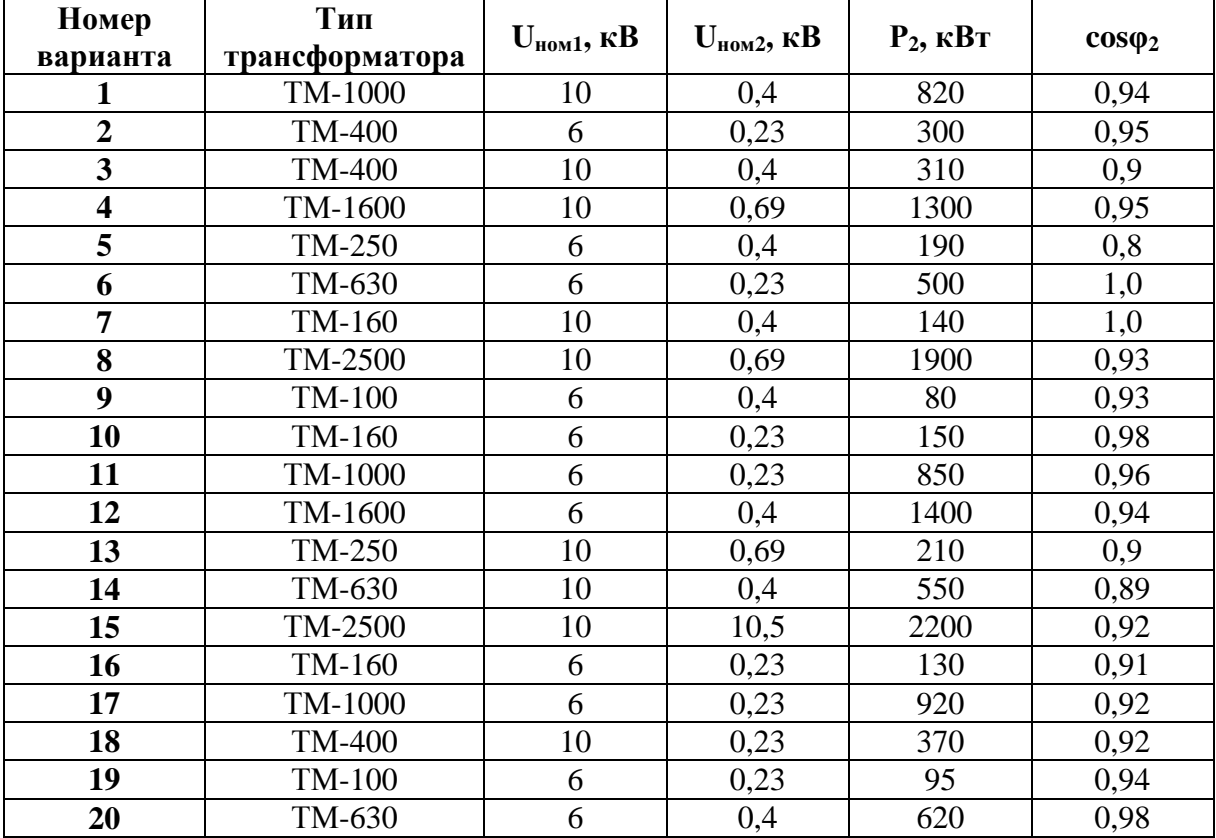

Таблица 12.2

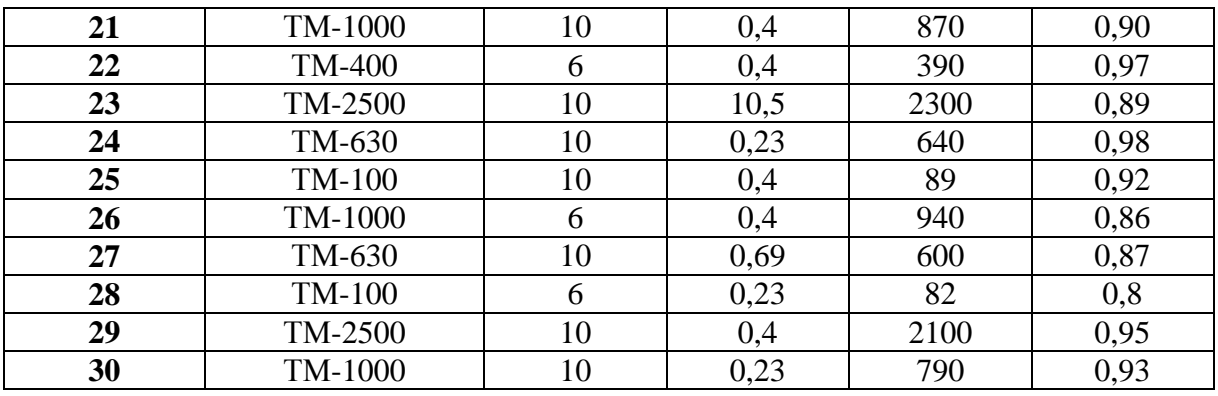

# **ПРАКТИЧЕСКОЕ ЗАНЯТИЕ №13**

# **РАСЧЕТ ПАРАМЕТРОВ МАШИН ПЕРЕМЕННОГО ТОКА**

## **Цель работы:**

- Формирование освоения умений и усвоения знаний и овладение профессиональными (ПК) и общими (ОК) компетенциями: У2-У6, З2, З3, ОК1-ОК9, ПК1.4,ПК1.5,ПК2.2,ПК2.4.

- Закрепление знаний по разделу МПТ.

- Развитие навыков расчета параметров машин переменного тока.

## **Порядок выполнения работы:**

1. Изучить теоретические сведения;

2. Рассчитать необходимые параметры машин переменного тока.

3. Начертить энергетическую диаграмму асинхронного двигателя;

4. Сделать вывод.

## **Теоретические сведения:**

Выполнение данного практического занятия относятся к теме «Электрические машины переменного тока». Для их решения необходимо знать устройство и принцип действия асинхронного двигателя с короткозамкнутым и фазным ротором и зависимости между электрическими величинами, характеризующими его работу. Необходимо ознакомиться с рядом возможных синхронных частот вращения магнитного потока при частоте тока 50 Гц: **3000, 1500, 1000, 750, 600** об/мин и т.д. Поэтому при частоте вращения ротора, например, **n2 = 980** об/мин поле может иметь **только n1 = 1000** об/мин (ближайшая к 980 об/мин из ряда синхронных частот вращения) и можно сразу определить скольжение, даже не зная числа пар полюсов: s =  $(n_1 - n_2)/n_1 = (1000 - 980)/1000 = 0,02.$ 

В настоящее время промышленность выпускает асинхронные двигатели серии 4А мощностью от 0,06 до 400 кВт (табл. 13.1). Обозначение типа двигателя расшифровывается так:

**А** — асинхронный; **4** — номер серии; **X** — алюминиевая оболочка и чугунные щиты (отсутствие буквы X означает, что корпус полностью выполнен из чугуна); **В** — двигатель встроен в оборудование; **Н** — исполнение защищенное IP23; для закрытых двигателей исполнения IP44 буквы Н

нет; **Р** — двигатель с повышенным пусковым моментом; **С** — сельскохозяйственного назначения; цифра после буквенного обозначения показывает высоту оси вращения в мм; буквы **S, М, L**,после цифр дают установочные размеры по длине корпуса (**S** — самая короткая станина; **М** промежуточная; **L** — самая длинная); цифра после установочного размера — число полюсов; **У** — климатическое исполнение (для умеренного климата); последняя цифра показывает категорию размещения (**1** — для работы на открытом воздухе, **3** — для закрытых неотапливаемых помещений). В обозначении типов двухскоростных двигателей после установленного размера указывают через дробь оба числа полюсов, например 4А160М**8/4**УЗ. Здесь 8 и 4 означают, что обмотки статора могут переключаться так, что в двигателе образуются 8 и 4 полюса.

**Пример 1.** Расшифровать условное обозначение двигателя 4АР180М4УЗ. Это двигатель четвертой серии, асинхронный, с повышенным пусковым моментом, корпус полностью чугунный (нет буквы X), высота оси вращения 180 мм; размеры корпуса по длине М (промежуточный), четырехполюсный для умеренного климата, третья категория размещения.

**Пример 2**. Трехфазный асинхронный двигатель с короткозамкнутым ротором типа 4А250S4УЗ имеет номинальные данные (табл. 13.1):

мощность  $P_{HOM}$ =75 кВт, напряжение  $U_{HOM}$  =380В; частота вращения ротора  $n_2 = 1480$ об/мин; КПД  $\eta_{\text{HOM}} = 0.93$ ; коэффициент мощности со $\varsigma \varphi_{\text{HOM}} =$ 0,87; кратность пускового тока I<sub>nyck</sub>/I<sub>ном</sub>=7,5; кратность пускового момента  $M_{\text{nvck}}/M_{\text{HOM}} = 1.2$ ; способность к перегрузке  $M_{\text{max}}/M_{\text{HOM}} = 2.2$ . Частота тока в сети  $f_1 = 50$  Гц. Определить:

1) потребляемую мощность;

2) номинальный, пусковой и максимальный моменты;

3) номинальный и пусковой токи;

4) номинальное скольжение;

5) суммарные потери в двигателе;

6) частоту тока в роторе.

## **Решение:**

1. Мощность, потребляемая из сети,

 $P_1 = P_{HOM}/\eta_{HOM} = 75/0.93 = 80.6$  KBT.

2.Номинальный момент, развиваемый двигателем,

$$
M_{\text{HOM}} = 9550P_{\text{HOM}}/n_2 = 9550.75/1480 = 484
$$
 H·m.

3.Пусковой и максимальный моменты:

 $M_{\text{nvck}}=1,2 \cdot M_{\text{HOM}}=1,2 \cdot 484 = 581 \text{ H} \cdot \text{m}; M_{\text{max}}=2,2 \cdot 484 = 1064,8 \text{ H} \cdot \text{m}.$ 

4. Номинальный и пусковой токи:

 $I_{HOM} = P_{HOM} 1000/(\sqrt{3} \cdot U_{HOM} \cdot \eta_{HOM} \cdot cos \varphi_{HOM}) = 75 \cdot 1000/(1,73 \cdot 380 \cdot 0,93 \cdot 0,87) = 141 \text{ A};$ 

$$
I_{\text{nyck}} = 7.5 \cdot I_{\text{HOM}} = 7.5 \cdot 141 = 1057.5 \text{ A}.
$$

5. Номинальное скольжение

 $s_{\text{HOM}} = (n_1 - n_2)/n_1 = (1500 - 1480)/1500 = 0,013.$ 

# 6. Суммарные потери в двигателе

$$
\sum P = P_1 - P_{\text{HOM}} = 80.6 - 75 = 5.6 \text{ kBr}.
$$

# 7. Частота тока в роторе

$$
f_{2}=f_1
$$
· $s_{\text{HOM}} = 50.0,013 = 0,65$  Tµ.

Таблица 13.1

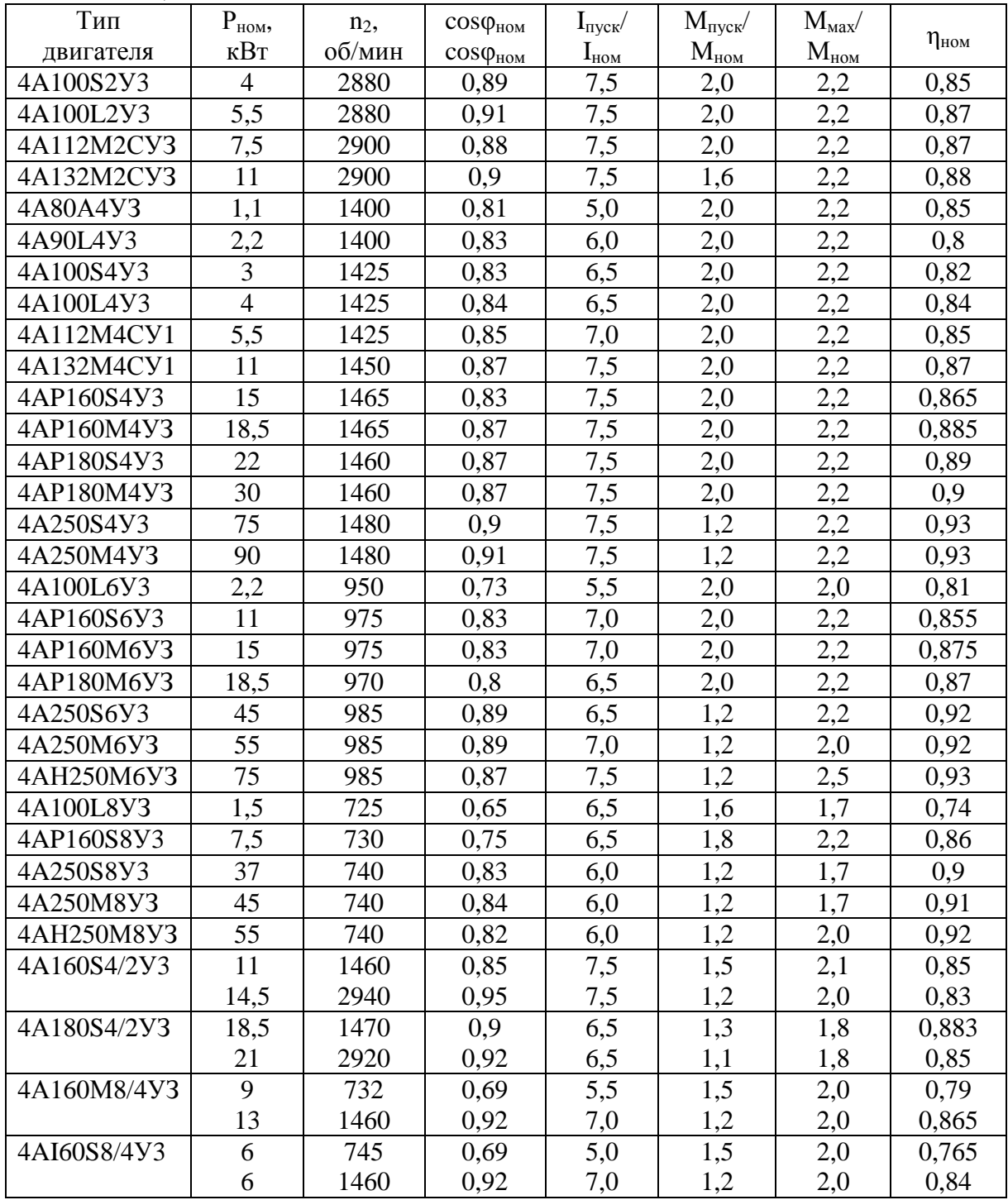

# Задание: Варианты 1-30.

В табл.13.2 задан тип трехфазного асинхронного двигателя с коротко-

замкнутым ротором. Номинальное напряжение двигателя 380 В. Пользуясь техническими данными двигателей серии 4А, приведенными втабл. 13.1, определить: 1) номинальную  $P_{HOM}$  и потребляемую  $P_1$  мощности; 2) номинальный  $I_{\text{HOM}}$  и пусковой  $I_{\text{nvck}}$  токи; 3) номинальные частоту вращения  $n_{\text{HOM}}$ искольжение  $s_{\text{HOM}}$ ; 4) номинальный  $M_{\text{HOM}}$  пусковой моменты  $M_{\text{HVCK}}$ . Расшифровать условное обозначение двигателя. Начертить энергетическую диаграмму асинхронного двигателя и пояснить ее.

Указание. См. решение примера 1, 2.

Таблина 13.2

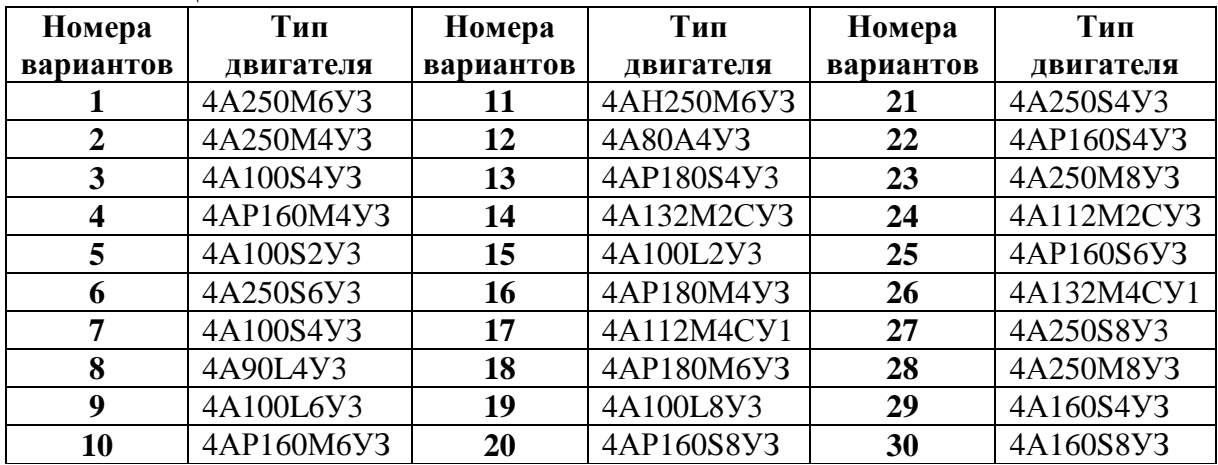

# ПРАКТИЧЕСКОЕ ЗАНЯТИЕ №14

## ОПРЕДЕЛЕНИЕ ПАРАМЕТРОВ ПОЛУПРОВОДНИКОВОГО ТРАНЗИСТОРА ПО ЕГО ВАХ

#### Цель работы:

- Формирование освоения умений и усвоения знаний и овладение профессиональными (ПК) и общими (ОК) компетенциями: У1 - У3, 31, ОК1-ОК9, ПК1.1, ПК1.2, ПК1.3, ПК2.4.

- Закрепить знания по разделу "Полупроводниковые приборы".

- Развитие навыков расчета параметров «полупроводникового транзистора».

#### Порядок выполнения работы:

1. Изучить теоретические сведения;

2. Рассчитать необходимые параметры транзистора по его вольтамперным характеристикам, данные взять из таблицы 14.1, согласно варианту:

3. Ответить на контрольные вопросы;

4. Слелать вывод.

#### Теоретические сведения:

Эта работа относиться к расчету параметров и характеристик полупроводниковых транзисторов. При включении транзистора с общим эмиттером управляющим является ток базы I<sub>Б</sub>, а при включении с общей базой - ток эмиттера I<sub>э</sub>.

В схеме с общей базой связь между приращениями тока эмиттера  $\Delta I_2$ , и тока коллектора  $\Delta I_k$  характеризуется коэффициентом передачи тока  $\alpha_k$ 

$$
\alpha_{\rm B} = \Delta I_{\rm K} / \Delta I_{\rm B}
$$
 при U<sub>KB</sub>=const,

где U<sub>KБ</sub> - напряжение между коллектором и базой.

Коэффициент передачи всегда меньше единицы. Для современных биполярных транзисторов  $\alpha_{\rm k}$  =0.9-0.995. При включении с общей базой ток коллектора

 $I_K = \alpha_E I_2$ 

Коэффициент усилия по току а<sub>э</sub>в схеме включения транзистора с общим эмиттером определяется как отношение приращение тока коллектора  $\Delta I_{\kappa}$ к приращению тока базы  $\Delta I_{\kappa}$ . Для современных транзисторов  $\alpha$  имеет значение 20-200.

$$
\alpha_{\mathfrak{D}} = \Delta I_{K} / \Delta I_{K} \pi p u U_{K} = \text{const},
$$

#### где U<sub>к</sub>э - напряжение между коллектора и эмиттером, ток коллектора при включении с общим эмиттером  $I_K = \alpha_3 I_5$ .

Между коэффициентами α<sub>Б</sub> и α<sub>Э</sub> существует следующая связь:

$$
\alpha_{\rm B} = \alpha_{\rm B} / (1 + \alpha_{\rm B})
$$

$$
\alpha_{\rm B} = \alpha_{\rm B} / (1 - \alpha_{\rm B})
$$

Мощность, рассеиваемая на коллекторе транзистора,  $P_K = U_{K} I_K$ . Рассмотрим примеры на расчет параметров транзистора.

Пример 1. Для транзистора, включенного по схеме с общим эмиттером, определить коэффициент усилия  $\alpha_3$ , по его входной характеристике(рис.1) и выходным характеристикам (рис.2), если  $U_{F2} = 0.4 B$ ;  $U_{K2} = 25 B$ . Подсчитать также коэффициент передачи по току  $\alpha_{\rm E}$  и мощность на коллекторе  $P_k$ 

> 600  $500.$

400

300 700

 $I_{\delta} = 100$  MKA

40  $U_{K3}$ , B

Решение 1.

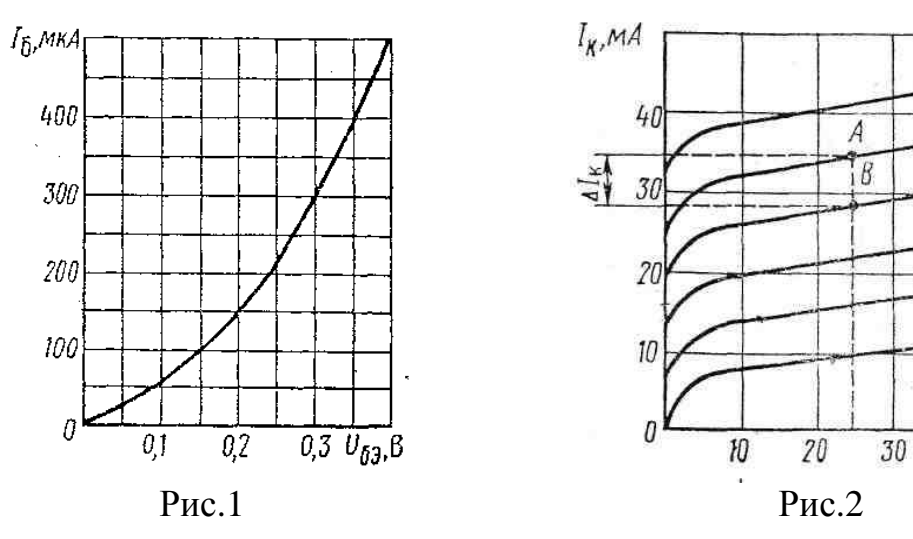

1. Определяем по входной характеристике при U<sub>БЭ</sub>=0,4 В ток базы:

 $I<sub>5</sub>=500$ MKA.

2. Находим по выходным характеристикам для  $U_{K2}=25 B$  и  $I_{F}=500$ мкА ток коллектора  $I_{K} = 36$ мА.

3. На выходных характеристиках строим отрезок АВ, из которого находим:

$$
\Delta I_K = AB = I_{K1} - I_{K2} = 36 - 28 = 8
$$
 mA;

$$
\Delta I_{\rm B} = AB = I_{\rm B1} - I_{\rm B2} = 500 - 400 = 100
$$
  $\text{MKA} = 0, 1 \text{MA}.$ 

4. Определяем коэффициент усилия

$$
\alpha_{\mathfrak{D}} = \Delta I_K / \Delta I_B = 8/0.1 = 80.
$$

5. Коэффициент передачи по току

$$
\alpha_{\rm E} = \alpha_9/(1+\alpha_9) = 80/(1+80) = 0.98
$$

6. Мощность на коллекторе:  $P_K = U_{K2}I_K = 25.36 = 900$ мВт= 0,9Вт

Пример 2. Для транзистора, включенного по схеме с общим эмиттером, найти ток базы  $I_{F}$ , напряжение $U_{K}$ , если натяжение  $U_{F2}$ =0,3 В ; напряжение питания Eк=20B; сопротивление нагрузки в цепи коллектора  $R_K = 0.8$  KOM.

Перед решением этого примера приведем некоторые пояснения.

Для коллекторной цепи усилительного каскада в соответствии со вторым законом Кирхгофа можно написать уравнение:  $E_{K} = U_{K} + I_{K}R_{K}$ , т.е. сумма напряжений на резисторе  $R_K$  и коллекторного напряжения  $U_{K}$  всегда равна Ек-ЭДС источника питания.

Расчет такой нелинейной цепи, т.е. определение Iки U<sub>кэ</sub> для различных значений токов базы I<sub>5</sub> и сопротивления резистора R<sub>K</sub>, можно произвести графически. Для этого на семействе выходных характеристик необходимо провести из точки Ек на оси абсцисс вольт-амперную характеристику резистора R<sub>к</sub>, удовлетворяющую уравнению:

$$
U_{K3} = E_{K} - I_K R_K
$$

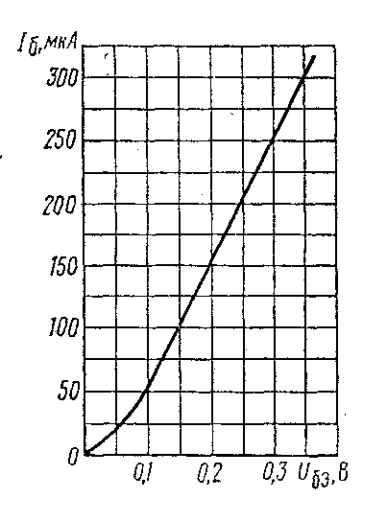

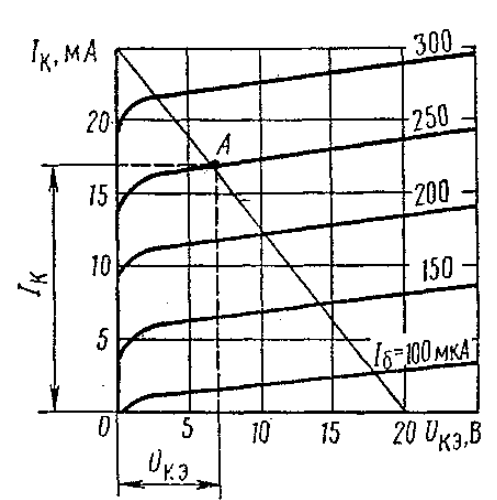

Эту характеристику удобно строить по двум точкам:  $U_{K2} = EK$ 

при  $I_k = 0$  на оси абсцисс и  $I_k = E_k / R_k$ при $U_{k\Omega} = 0$  на оси ординат.

Построенную таким образом вольт-амперную характеристику коллекторного резистора R<sub>K</sub> называют линией нагрузки. Точки ее

пересечения с выходными характеристиками транзистора дают графическое решение уравнения для данного резистора  $R<sub>K</sub>$  и различных значений тока базыI<sub>Б</sub>.

## Решение 2.

1) Откладываем на оси абсцисс точку  $U_{K2} = E_{K2} = 20B$ , а на оси ординат - точку, соответствующую  $I_K = E_K / R_K = 20/800 = 0.025A = 25mA$ . Здесь - $0.8k$ OM = 800OM.

2) Соединяем эти точки прямой и получаем линию нагрузки.

3) Находим на входной характеристике для U<sub>F3</sub>=0,3 В ток базы  $I_{\rm{B}} = 250$ MKA.

4) Находим на выходных характеристиках точку А при пересечении линии нагрузки с характеристикой, соответствующей  $I<sub>B</sub> = 250$ мкА

5) Определяем для точки А ток коллектора  $I_{K} = 17$ мА и напряжение  $U_{K2} = 7B$ 

#### Контрольные вопросы:

- 1. Чем отличаются транзисторы типа p-n-ри n-p-n?
- 2. На чем основан принцип действия полевого транзистора.
- 3. Что означают индексы «Э», «К», «Б»?
- 4. Как на схемах обозначаются транзисторы обоих типов? (начертить)
- 5. Сколько схем включения существует у транзисторов? Перечислить.

## Задание: Варианты 1-15.

Для транзистора, включенного по схеме с общим эмиттером, используя входную и выходную характеристики, определить коэффициент усилия  $\alpha_{\rm b}$ , коэффициент передачи по току  $\alpha_{\rm b}$ , величину сопротивлений нагрузки  $R_{K1}$  и  $R_{K2}$  и мощность на коллекторе  $P_{K1}$  и  $P_{K2}$ , если известно напряжение на базе  $U_{F3}$ , напряжения на коллекторе  $U_{K31}$  и  $U_{K32}$  и напряжение источника питания  $E_K$ . Данные для своего варианта взять из табл. 14.1

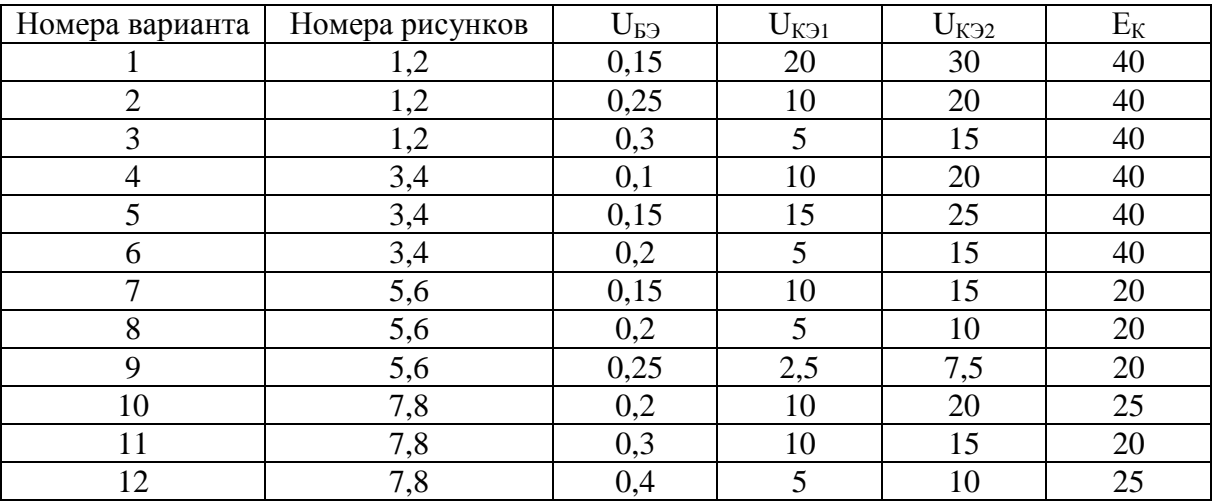

Таблина 14.1

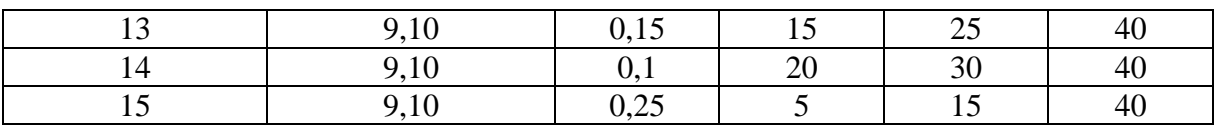

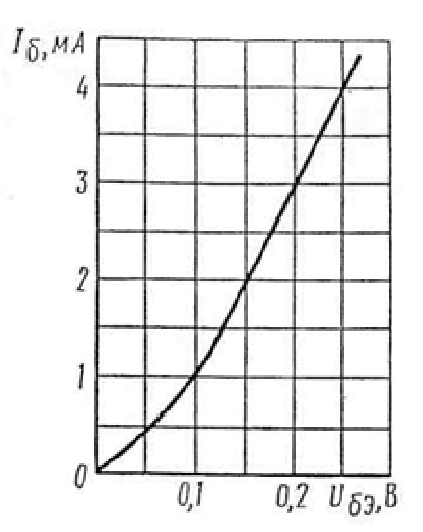

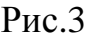

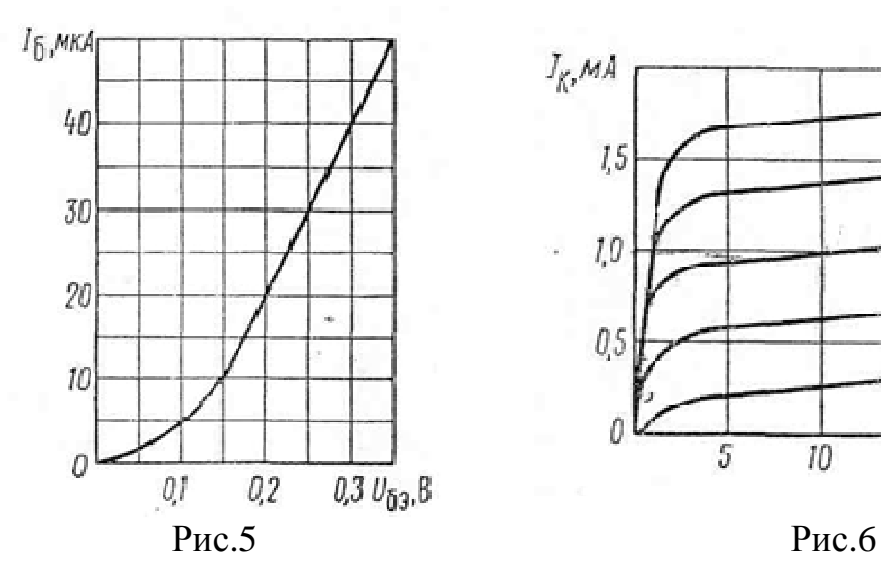

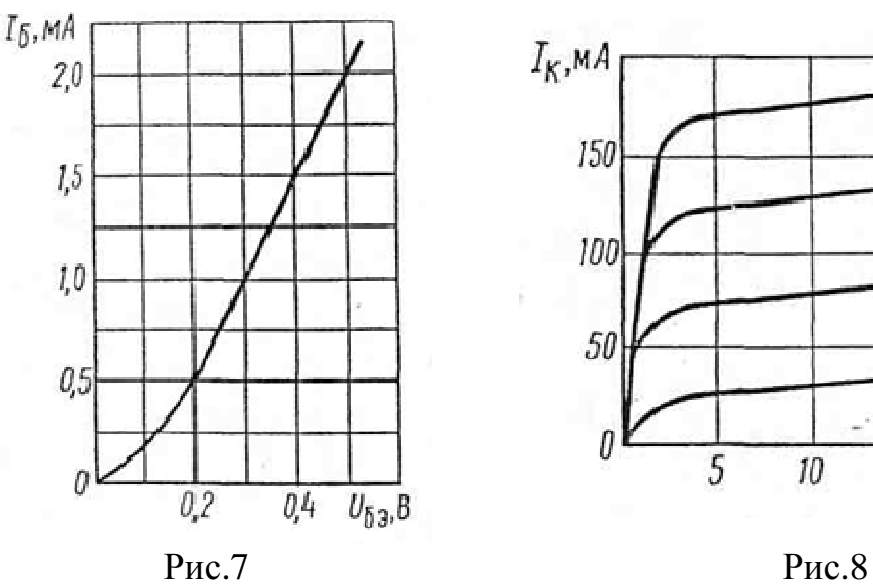

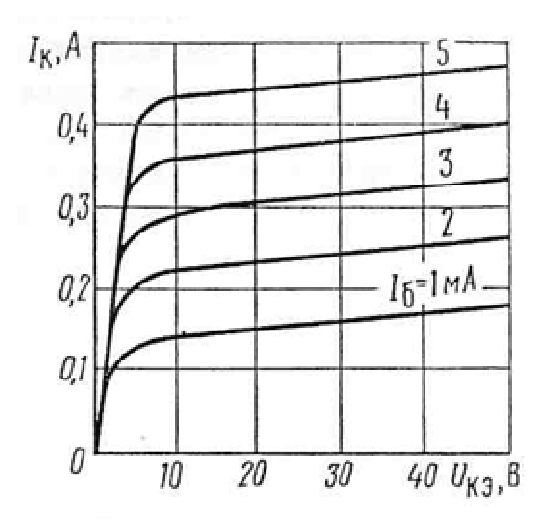

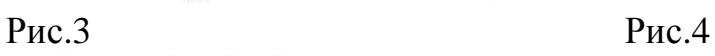

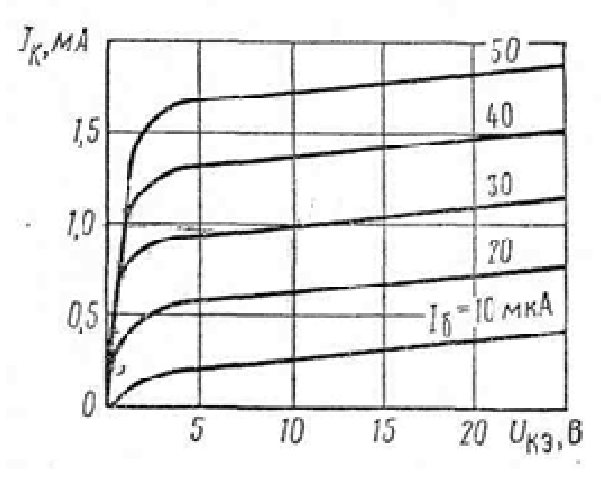

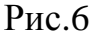

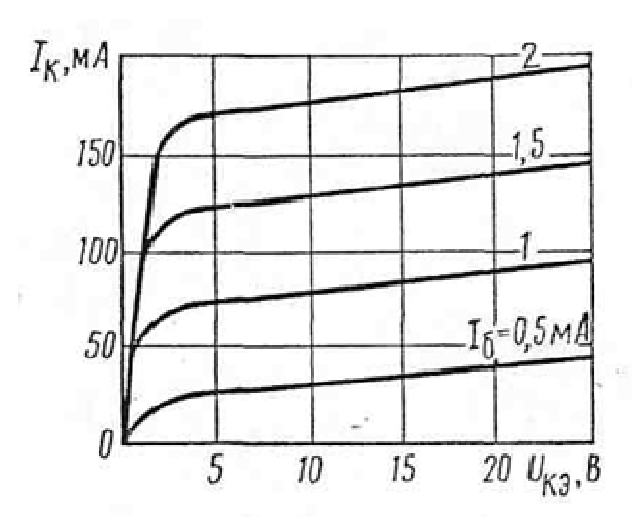

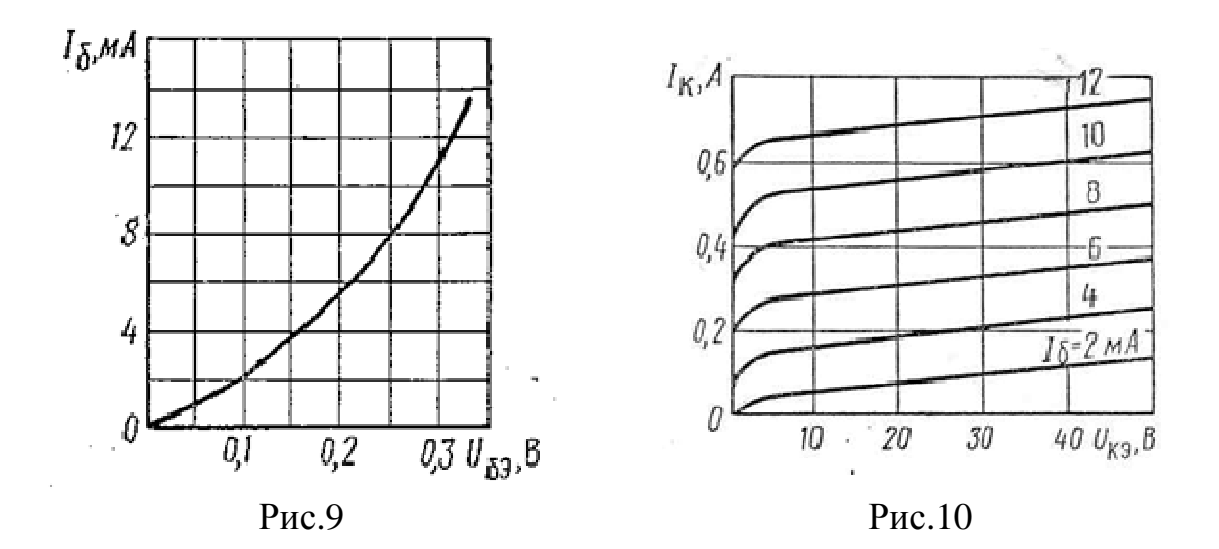

# **ПРАКТИЧЕСКОЕ ЗАНЯТИЕ №15**

## **ИССЛЕДОВАНИЕ ПОЛУПРОВОДНИКОВОГО ДИОДА**

#### **Цель работы:**

- Формирование освоения умений и усвоения знаний и овладение профессиональными (ПК) и общими (ОК) компетенциями: У1- У3, З1, ОК1- ОК9,ПК1.1,ПК1.2,ПК1.3,ПК2.4

- Снятие вольтамперных характеристик диода, определение их параметров по характеристикам.

#### **Оборудование:**

1)РА-Амперметр с пределом измерения 300 мА

2) РV-Вольтметр с пределом измерения  $V_1$ =30B, V<sub>2</sub>=300B.

3) VB-исследуемый диод.

#### **Теоретические сведения:**

Полупроводниковый диод обладает односторонней проводимостью, т.е. является электрическим вентилем. Вольтамперная характеристика диода имеет две ветви - прямую и обратную. Дня большей наглядности прямая ветвь (правая часть графика), обратное включение (левая часть графика) характеристики изображены в разных масштабах. Характеристика показывает, что при небольшом прямом напряжении на зажимах диода в его цепи проходит относительно большой ток, а при значительных обратных напряжениях  $U_{\text{ORP}}$  ток  $I_{\text{ORP}}$ ничтожно мал. Промышленность производит электрические вентили: германиевые, кремниевые, селеновые и медно-закисные, а по конструкции подразделяются на точечные и плоскостные.

#### **Порядок выполнения работы:**

1. Собрать схему 1 и снять вольтамперную характеристику для прямого включения диода, изменяя напряжение на входе и занести в таблицу 15.1.

2. Собрать схему 2 и снять вольтамперную характеристику для обратно-

го включения диода, изменяя напряжение на входе и занести в таблицу15.1.

3. Нарисовать вольтамперную характеристику диода и сделать вывод.

4. Подключить осциллограф и зарисовать вид кривой тока до диода и после него.

5. Сделать вывод. **VD**  $R = 100$  Om  $\mu$ 

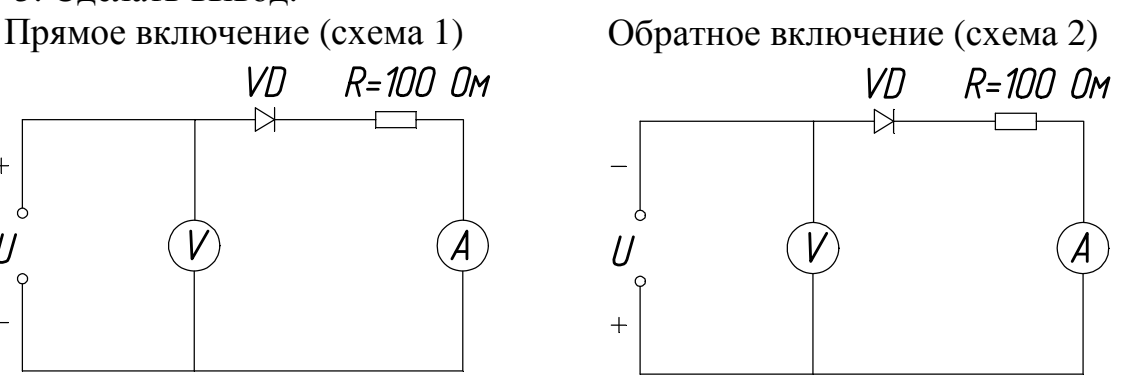

Таблица 15.1

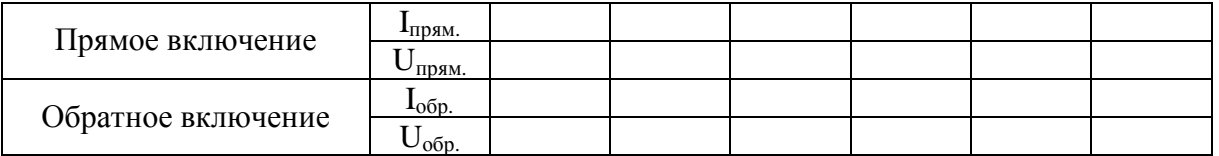

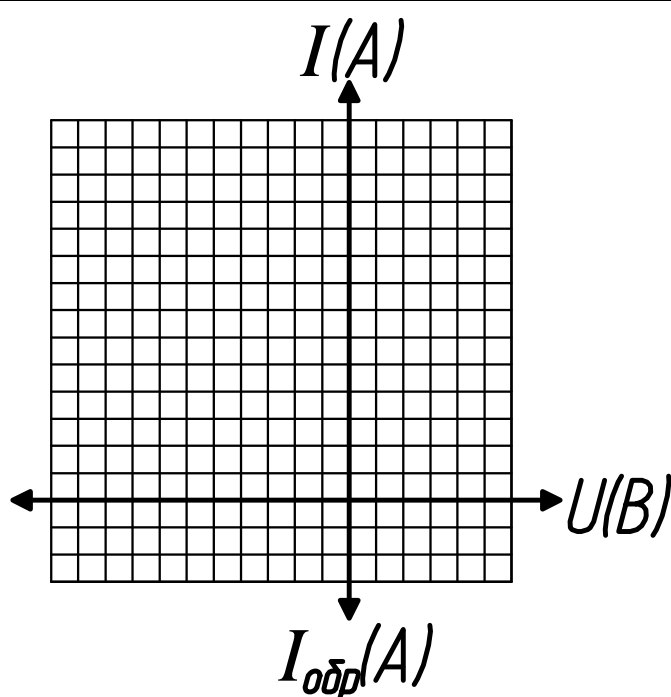

# **Контрольные вопросы:**

1. В чем различие между электронной и дырочной проводимостями?

2. Чем объясняется нелинейность вольтамперной характеристики р-n перехода?

3. Какой пробой опасен для р-n перехода?

4. С какой целью мощные диоды изготовляют в массивных металлических корпусах?

5. Какие диоды применяют для выпрямления переменного тока?

# ПРАКТИЧЕСКОЕ ЗАНЯТИЕ №16

# СОСТАВЛЕНИЕ ПРОСТЕЙШИХ СХЕМ ВЫПРЯМИТЕЛЯ

## Цель работы:

- Формирование освоения умений и усвоения знаний и овладение профессиональными (ПК) и общими (ОК) компетенциями: У1- У3, 31, ОК1-ОК9, ПК1.1, ПК1.2, ПК1.3, ПК2.4.

- Научиться составлять простейшие схемы выпрямителя.

## Порядок выполнения работы:

- 1. Изучить теоретические сведения;
- 2. Составить схему выпрямителя, согласно варианту;
- 3. Ответьте на контрольные вопросы;
- 4. Сделать вывод.

## Теоретические сведения:

Практическая работа относится к расчету выпрямителей переменного тока, собранных на полупроводниковых диодах. Подобные схемы широко применяются в различных электронных устройствах и приборах. При решении задач следует помнить, что основными параметрами полупроводниковых диодов являются допустимый ток  $I_{\text{TOT}}$ , на который рассчитан данный диод, и обратное напряжение U<sub>OEP</sub> выдерживаемое диодом без пробоя в непроводящий период.

Обычно при составлении реальной схемы выпрямителя задаются значением мощности потребителя Ро, Вт, получающего питание от данного выпрямителя, и выпрямленным напряжением Uo, B, при котором работает потребитель постоянного тока. Отсюда нетрудно определить ток потребителя I<sub>0</sub>=Po/Uo Сравнивая ток потребителя с допустимым током диода I<sub>лоп</sub>, выбирают диоды для схем выпрямителя. Следует учесть, что для однополупериодного выпрямителя ток через диод равен току потребителя, т.е. надо соблюдать условие I<sub>лоп</sub>>I<sub>0</sub>. Для двухполупериодной и мостовой схем выпрямления ток через диод равен половине тока потребителя, т. е. следует соблюдать условие  $I_{\text{IOII}} \geq 0.5 \cdot I_0$ . Для трехфазного выпрямителя ток через диод составляет треть токапотребителя, следовательно,

необходимо, чтобы  $I_{\text{AOD}} \geq \frac{1}{2} \cdot I_0$ .

Напряжение, действующее на диод в непроводящий период U<sub>h</sub>, также зависит от той схемы выпрямления, которая применяется в конкретном случае. Так, для однополупериодного и двухполупериодного выпрямителей  $U_b = \pi \cdot U_0 = 3,14U_0$ , для мостового выпрямителя  $U_b = \pi \cdot U_0/2 = 1,57 \cdot U_0$ , а для трехфазного выпрямителя $U_b = 2.1$ · Uo. При выборе диода, следовательно, должно соблюдаться условие. U<sub>OFP</sub> N<sub>b</sub>. Рассмотрим пример на составление схем выпрямителей.

Пример 1. Составить схему мостового выпрямителя, используя один из четырех диодов: Д218, Д222, КД202Н, Д215Б. Мощность потребителя  $P_0$ =300 Вт, напряжение потребителя  $U_0$ =200 В.

# **Решение:**

1. Выписываем из таблицы 16.2 параметры указанных диодов и записываем их в таблицу:

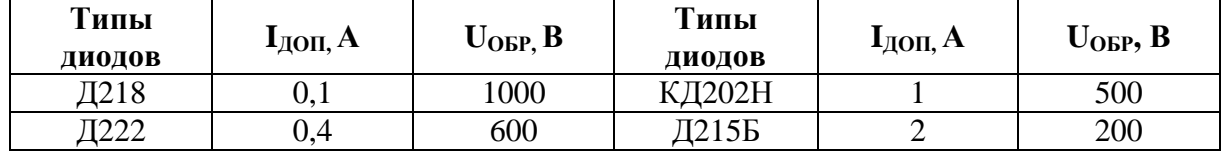

2. Определяем ток потребителя:

$$
Io = Po/Uo = 300/200 = 1,5A.
$$

Находим напряжение, действующее на диод в непроводящий период для мостовой схемы выпрямителя:

$$
U_B=1,57 \cdot U_0=1,57 \cdot 200=314B.
$$

3. Выбираем диод из условия  $I_{\text{TOT}} > 0.5 \cdot I_0 > 0.5 \cdot 1.5 > 0.75A$ ;  $U_{\text{OEP}}$ >U<sub>B</sub>>314B. Этим условиям удовлетворяет диод КД202Н I<sub>лоп</sub>: 1>0,75A,  $U_{\text{ORP}} = 500 > 314 \text{ B}.$ 

Диоды Д218 и Д222 удовлетворяют напряжению (1000 и 600 больше 314В), но не подходят по допустимому току (0,1 и 0,4 меньше 0,75А).

Диод Д215Б, наоборот, подходит по допустимому току (2>0,75А), но не подходит по обратному напряжению (200<314В)

4. Составляем схему мостового выпрямителя (рис.1). В этой схеме каждый из диодов имеет параметры диода КД202Н:  $I_{\text{TOT}} = 1A$ .,  $U_{\text{OFF}} = 500 B$ .

# **Задание. Варианты 1-10**

Выпрямитель должен питать потребитель постоянным током. Мощность потребителя Р<sub>0</sub>,  $B$ т, при напряжении питания  $U_0$ ,  $B$ . Рис. 1

Следует выбрать один из трех типов полупроводниковых диодов, параметры которых приведены в табл.8 для схемы выпрямителя, и пояснить, на основании чего сделан выбор. Начертить схему выпрямителя. Данные для своего варианта взять из табл. 7

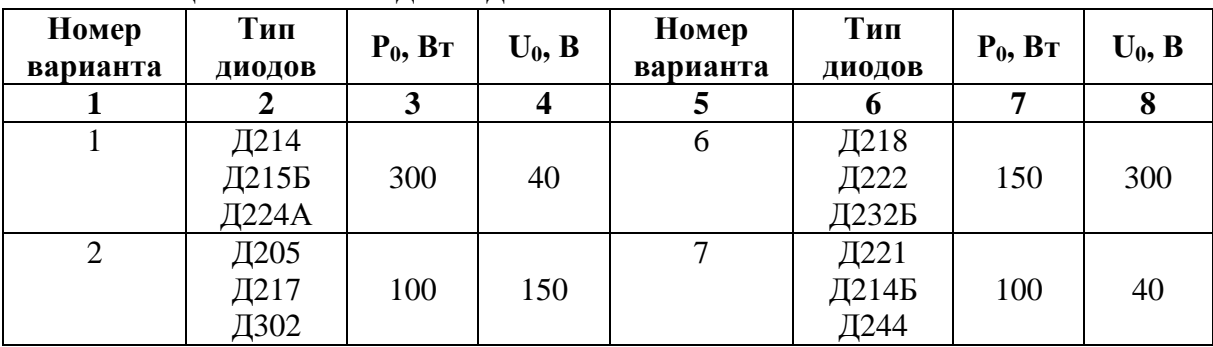

#### Таблица 16.1– Исходные данные

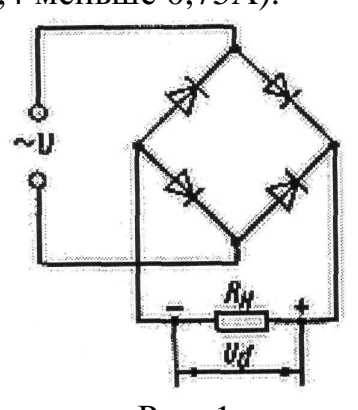

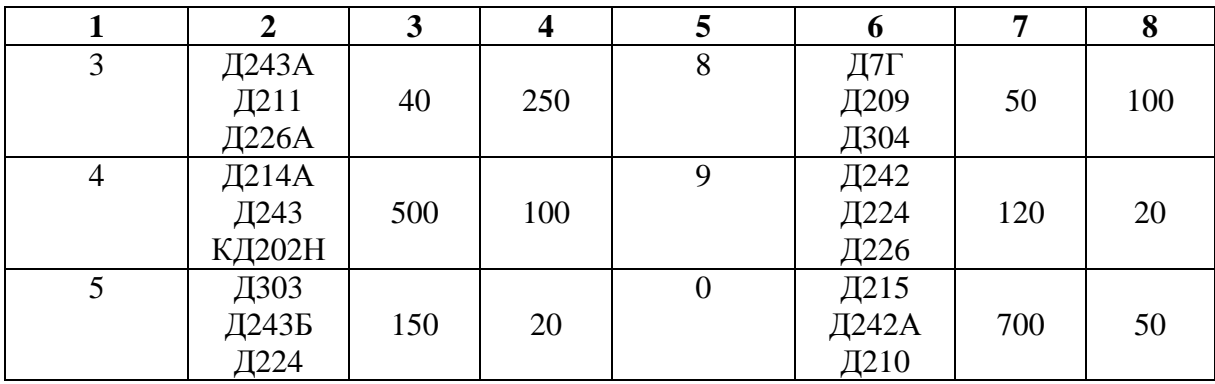

## Таблица 16.2– Параметры диодов

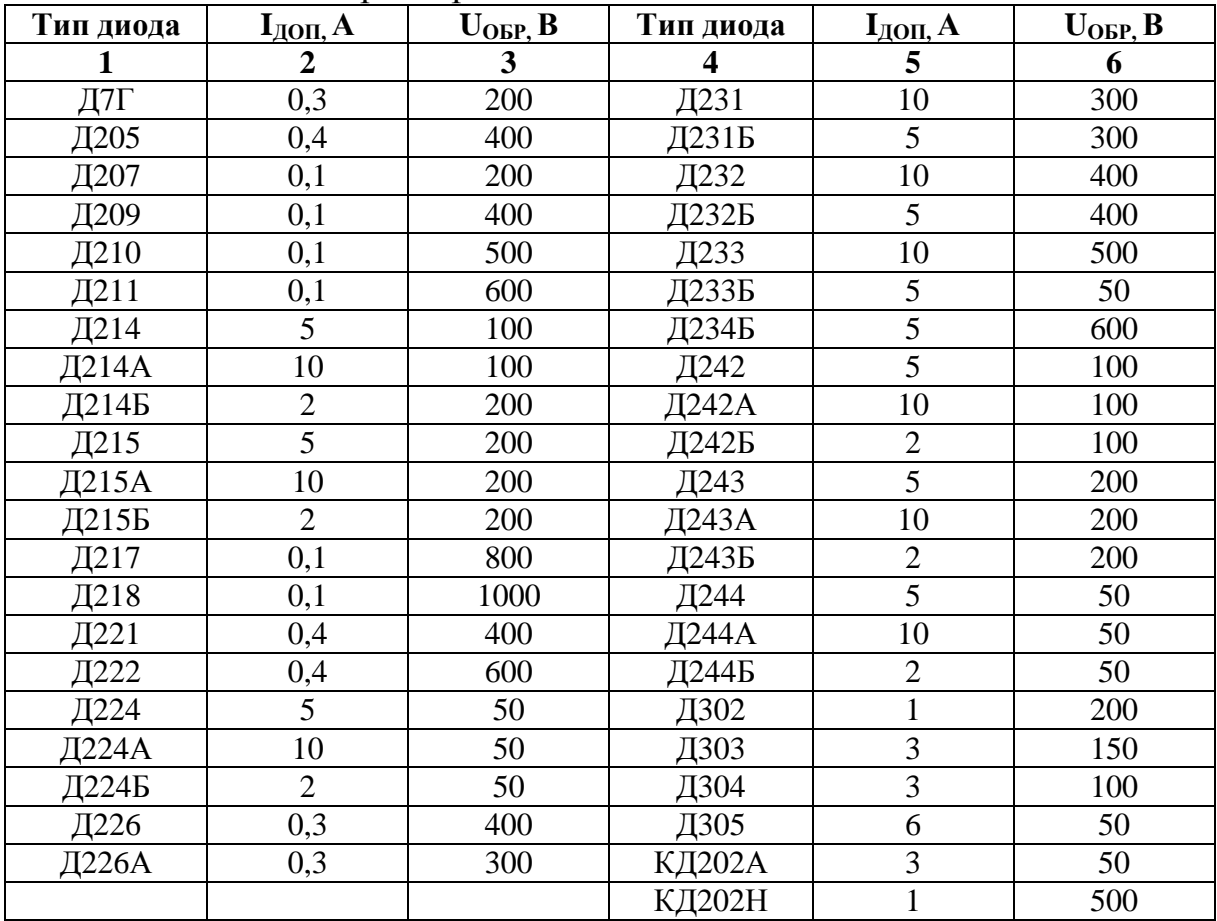

# **ПЕРЕЧЕНЬ РЕКОМЕНДУЕМОЙ ЛИТЕРАТУРЫ**

Основные источники:

1. Немцов М. В. Электротехника и электроника: учебник для студ. учреждений сред. проф. образования – М.: Академия, 2015 – 480 с. [Электронный ресурс; Режим доступа http://www.academia-moscow.ru]

2. Иванов, И.И. Электротехника и основы электроники. [Электронный ресурс]: Учебники / И.И. Иванов, Г.И. Соловьев, В.Я. Фролов. — Электрон. дан. — СПб.: Лань, 2017. — 736 с. — Режим доступа: http://e.lanbook.com/book/3190

Дополнительные источники:

1. Кузовкин, В. А. Электротехника и электроника: учебник для СПО / В. А. Кузовкин, В. В. Филатов. — М.: Издательство Юрайт, 2019. — 431 с. — (Профессиональное образование) [Электронный ресурс; Режим доступа https://www.biblio-online.ru]

2. Миловзоров, О. В. Основы электроники: учебник для СПО / О. В. Миловзоров, И. Г. Панков. — 5-е изд., перераб. и доп. — М.: Издательство Юрайт, 2019. — 344с. — (Профессиональное образование) [Электронный ресурс; Режим доступа https://www.biblio-online.ru]

3. Миленина, С. А. Электротехника, электроника и схемотехника : учебник и практикум для СПО / С. А. Миленина, Н. К. Миленин ; под ред. Н. К. Миленина. — М. : Издательство Юрайт, 2019. — 270 с. — (Профессиональное образование) [Электронный ресурс; Режим доступа https://www.biblio-online.ru]

# **СОДЕРЖАНИЕ**

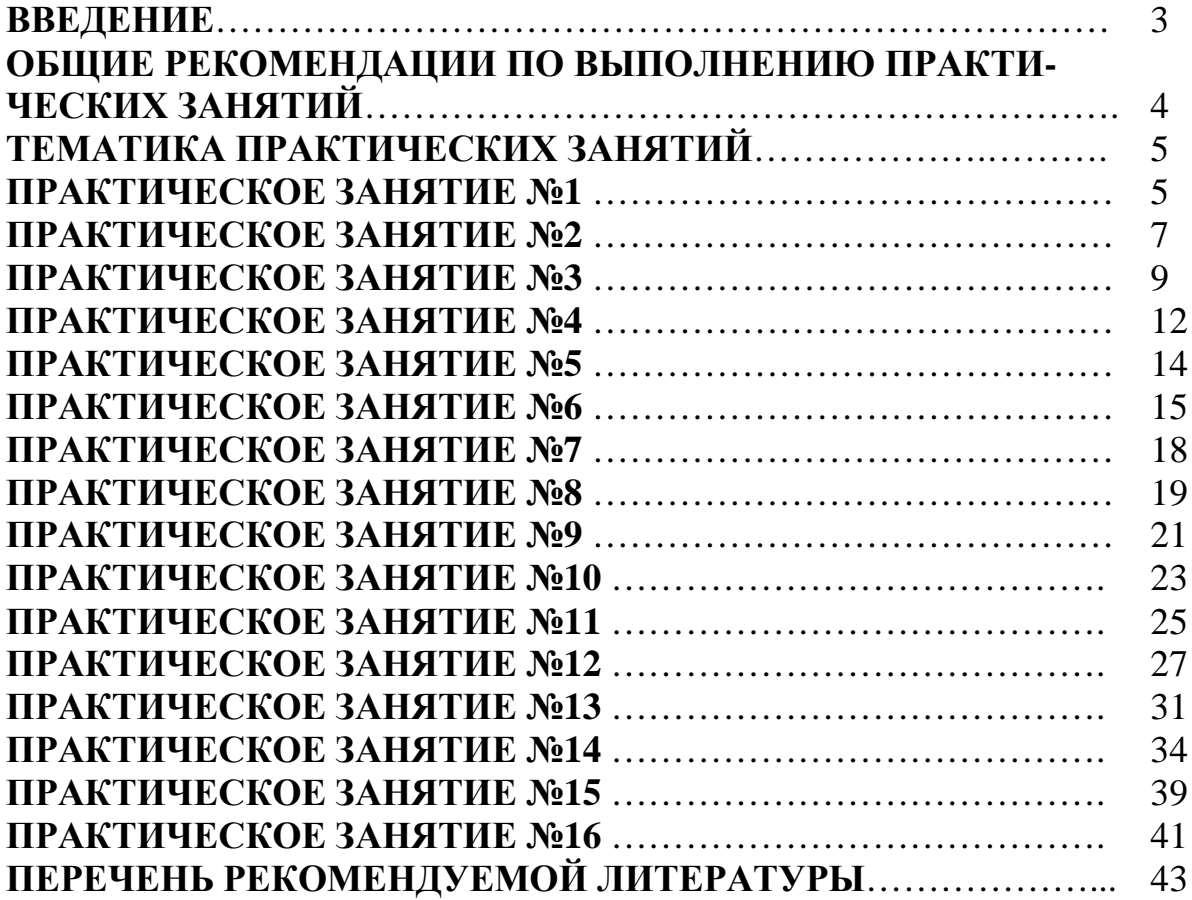

# **ОП.02 ЭЛЕКТРОТЕХНИКА И ЭЛЕКТРОНИКА**

## **21.00.00 ПРИКЛАДНАЯ ГЕОЛОГИЯ, ГОРНОЕ ДЕЛО, НЕФТЕГАЗОВОЕ ДЕЛО И ГЕОДЕЗИЯ**

специальность

21.02.01 Разработка и эксплуатация нефтяных и газовых месторождений

## **Методические указания по выполнению практических занятий для обучающихся 2 курса очной формы обучения образовательных организаций среднего профессионального образования**

Методические указания по выполнению практических занятий разработал преподаватель: Даценко Оксана Владимировна

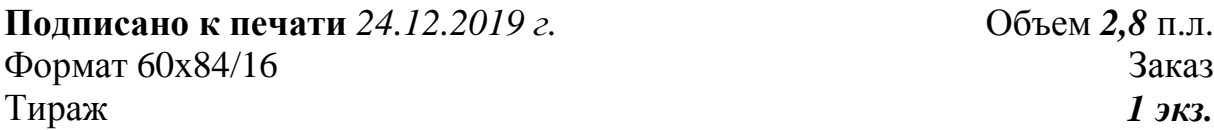

**Подписано к печати** *24.12.2019 г.* Объем *2,8* п.л.

#### **МИНИСТЕРСТВО НАУКИ И ВЫСШЕГО ОБРАЗОВАНИЯ РОССИЙСКОЙ ФЕДЕРАЦИИ Федеральное государственное бюджетное образовательное учреждение высшего образования «Югорский государственный университет» НИЖНЕВАРТОВСКИЙ НЕФТЯНОЙ ТЕХНИКУМ (филиал) федерального государственного бюджетного образовательного учреждения высшего образования «Югорский государственный университет»**  628615 Тюменская обл., Ханты-Мансийский автономный округ, г. Нижневартовск, ул. Мира, 37.